# **BIULETYN INFORMACYJNY LASÓW PAŃSTWOWYCH**

# **Nr 7 (247) LIPIEC 2013**

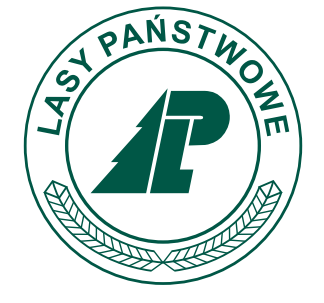

**Dyrekcja Generalna Lasów Państwowych ul. Bitwy Warszawskiej 1920 r. nr 3, 02–362 Warszawa tel. 22 58 98 100, fax 22 58 98 171**

**PL ISSN 1428-5940**

# **DYREKCJA GENERALNA LASÓW PAŃSTWOWYCH**

# **ul. Bitwy Warszawskiej 1920 r. nr 3, 02–362 Warszawa, tel. 22 58 98 100, fax 22 58 98 171**

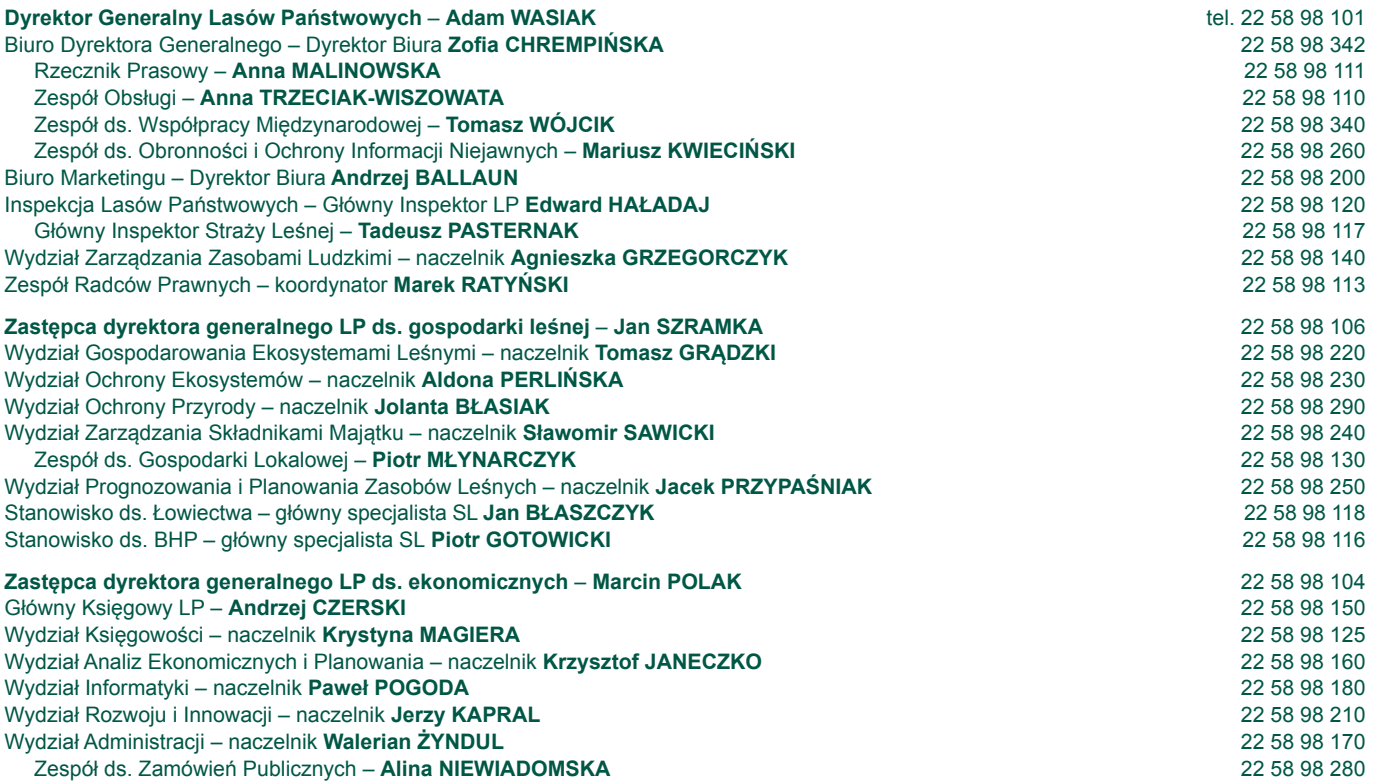

#### **Adresy, telefony i telefaksy Regionalnych Dyrekcji Lasów Państwowych**

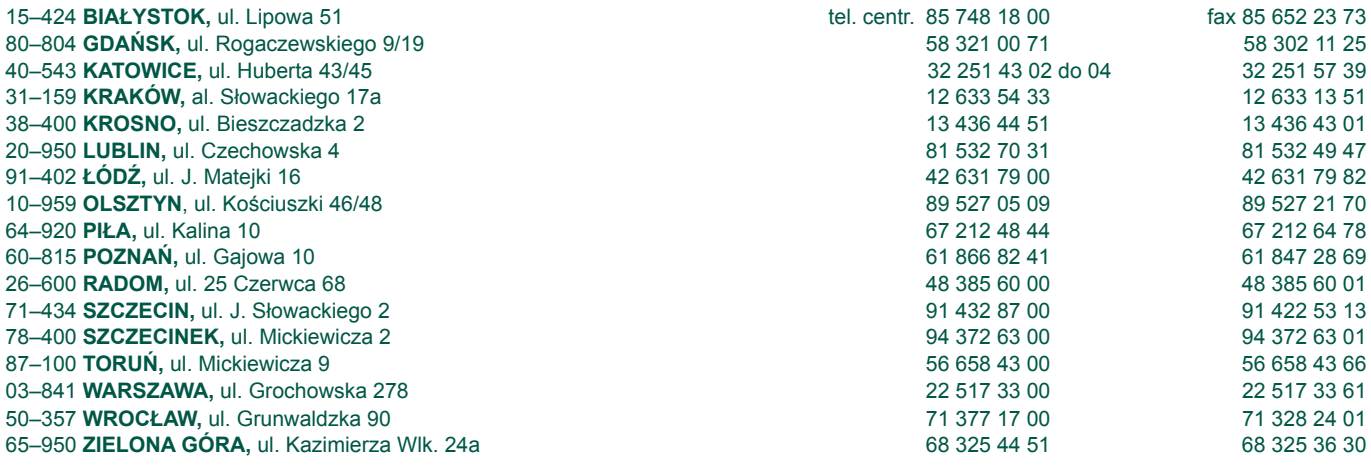

# **Zakłady o zasięgu krajowym podporządkowane dyrektorowi generalnemu LP**

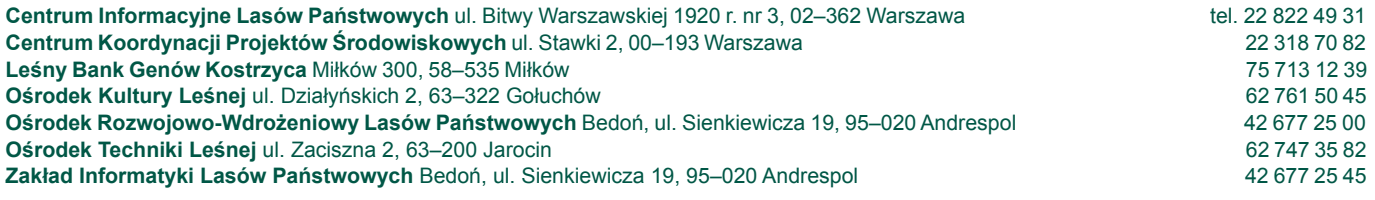

#### **BIULETYN INFORMACYJNY LASÓW PAŃSTWOWYCH**

**REDAGUJĄ:** Artur Rutkowski (redaktor naczelny), Wawrzyniec Milewski (redaktor), Tomasz Krawczyk (skład i opr. tech.) **ADRES REDAKCJI:** ul. Bitwy Warszawskiej 1920 r. nr 3, 02–362 Warszawa, tel. 22 822 49 31, 22 822 32 01 w. 515 Numer opublikowano 10.07.2013 r., nakład 1500 egz.

# **SPIS TREŚCI**

# **AKTY NORMATYWNE DYREKTORA GENERALNEGO LASÓW PAŃSTWOWYCH**

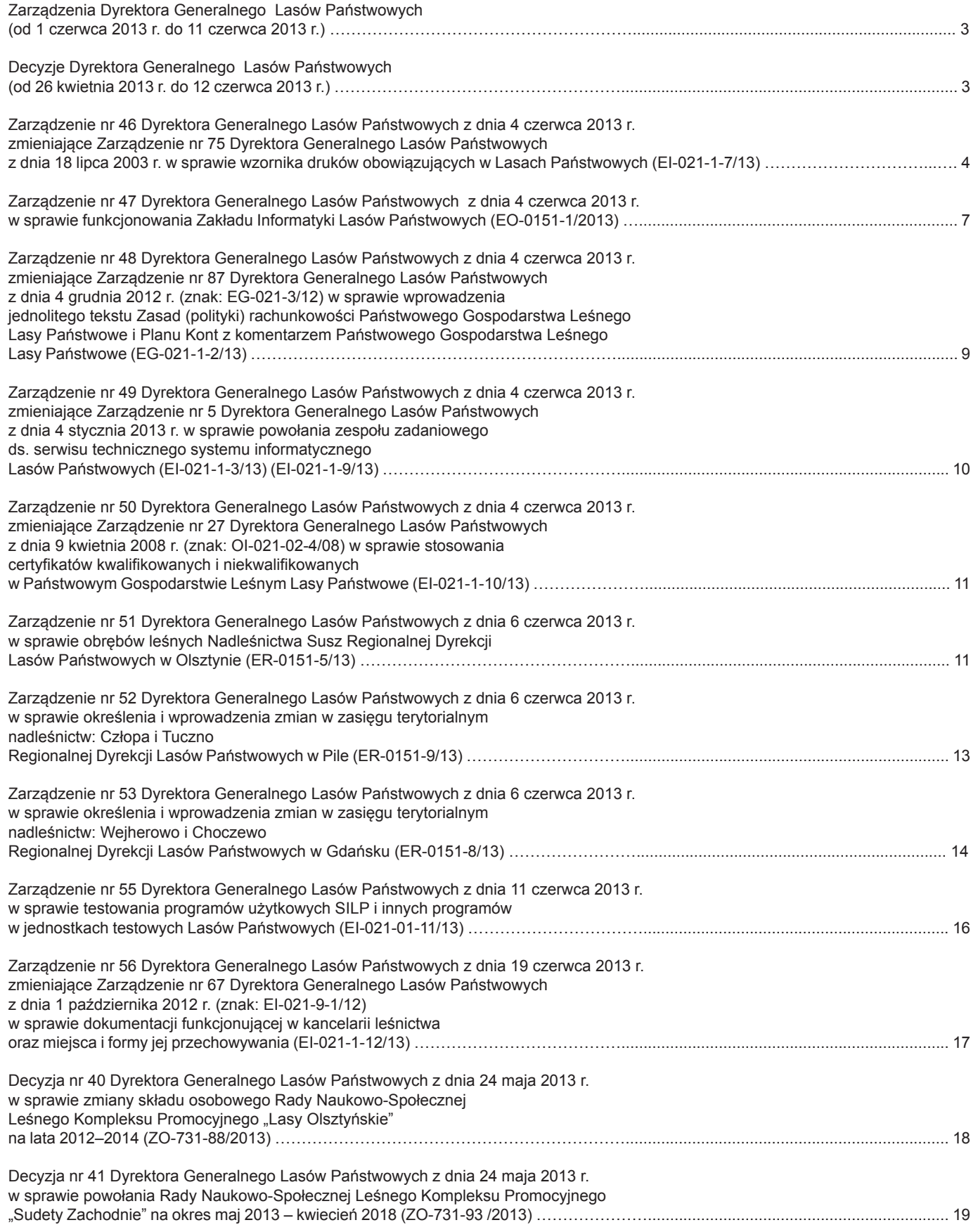

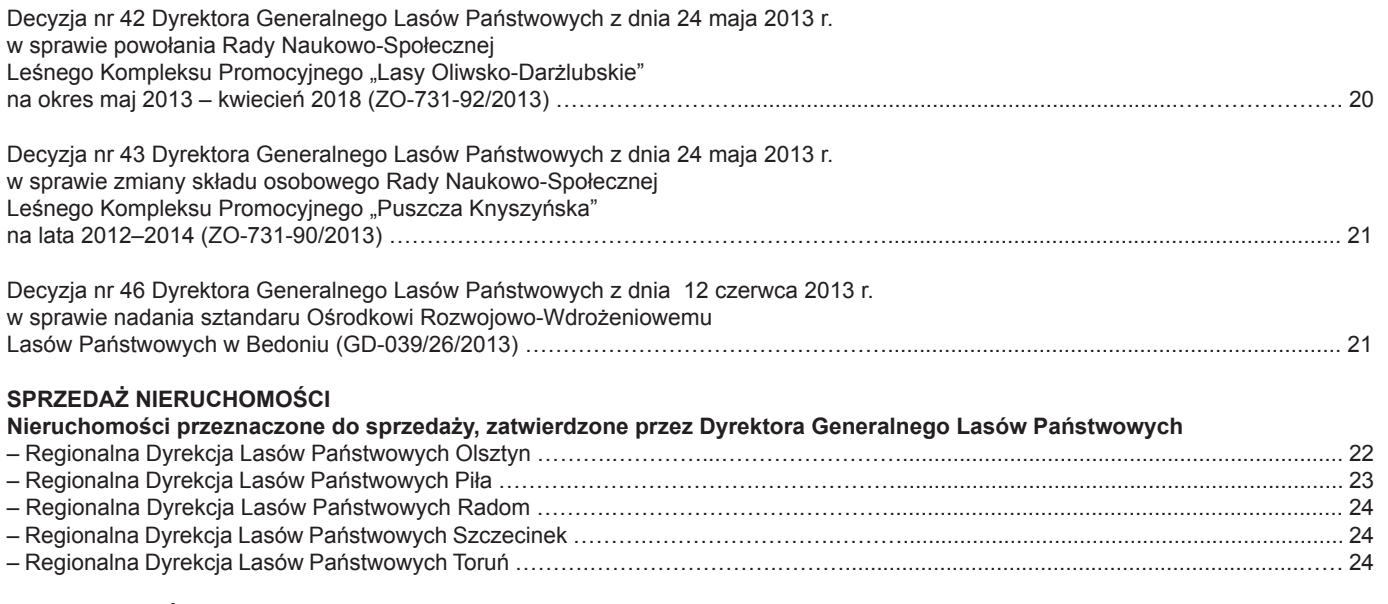

#### **NIERUCHOMOŚCI ZBYWANE I NABYWANE przez Skarb Państwa – Lasy Państwowe**

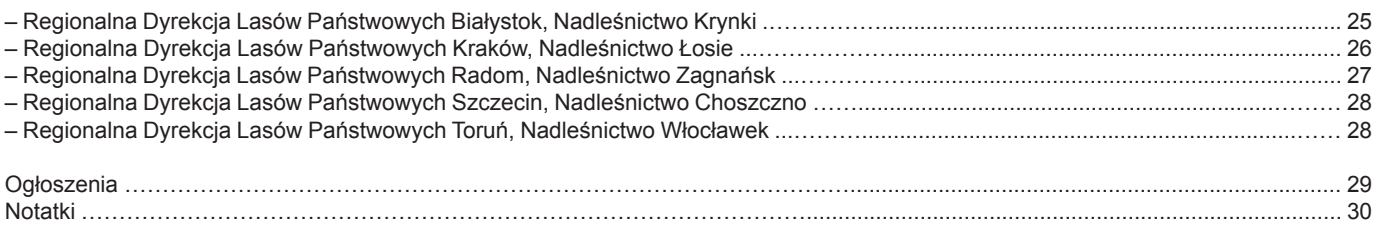

UWAGA: z chwilą ukazania się drukiem "Biuletynu Informacyjnego Lasów Państwowych" wszystkie zarządzenia i decyzje Dyrek**tora Generalnego LP wraz z załącznikami publikowane są na stronie internetowej Biuletynu Informacji Publicznej PGL LP:**  *http://bip.lasy.gov.pl*

#### **AKTY NORMATYWNE DYREKTORA GENERALNEGO LASÓW PAŃSTWOWYCH**

#### **ZARZĄDZENIA DYREKTORA GENERALNEGO LASÓW PAŃSTWOWYCH (od 1 czerwca 2013 r. do 11 czerwca 2013 r.)**

- l Zarządzenie nr 46 z dnia 4 czerwca 2013 r. zmieniające Zarządzenie nr 75 Dyrektora Generalnego Lasów Państwowych z dnia 18 lipca 2003 r. w sprawie wzornika druków obowiązujących w Lasach Państwowych (EI-021-1-7/13)
- l Zarządzenie nr 47 z dnia 4 czerwca 2013 r. w sprawie funkcjonowania Zakładu Informatyki Lasów Państwowych (EO-0151-1/2013)
- l Zarządzenie nr 48 z dnia 4 czerwca 2013 r. zmieniające Zarządzenie nr 87 Dyrektora Generalnego Lasów Państwowych z dnia 4 grudnia 2012 r. (znak: EG-021-3/12) w sprawie wprowadzenia jednolitego tekstu Zasad (polityki) rachunkowości Państwowego Gospodarstwa Leśnego Lasy Państwowe i Planu Kont z komentarzem Państwowego Gospodarstwa Leśnego Lasy Państwowe (EG-021-1-2/13)
- l Zarządzenie nr 49 z dnia 4 czerwca 2013 r. zmieniające Zarządzenie nr 5 Dyrektora Generalnego Lasów Państwowych z dnia 4 stycznia 2013 r. w sprawie powołania zespołu zadaniowego ds. serwisu technicznego systemu informatycznego Lasów Państwowych (EI-021-1-3/13) (EI-021-1-9/13)
- l Zarządzenie nr 50 z dnia 4 czerwca 2013 r. zmieniające Zarządzenie nr 27 Dyrektora Generalnego Lasów Państwowych z dnia 9 kwietnia 2008 r. (znak: OI-021-02-4/08) w sprawie stosowania certyfikatów kwalifikowanych i niekwalifikowanych w Państwowym Gospodarstwie Leśnym Lasy Państwowe (EI-021-1-10/13)
- l Zarządzenie nr 51 z dnia 6 czerwca 2013 r. w sprawie obrębów leśnych Nadleśnictwa Susz Regionalnej Dyrekcji Lasów Państwowych w Olsztynie (ER-0151-5/13)
- Zarządzenie nr 52 z dnia 6 czerwca 2013 r. w sprawie określenia i wprowadzenia zmian w zasięgu terytorialnym nadleśnictw: Człopa i Tuczno Regionalnej Dyrekcji Lasów Państwowych w Pile (ER-0151-9/13)
- Zarządzenie nr 53 z dnia 6 czerwca 2013 r. w sprawie określenia i wprowadzenia zmian w zasięgu terytorialnym nadleśnictw: Wejherowo i Choczewo Regionalnej Dyrekcji Lasów Państwowych w Gdańsku (ER-0151-8/13)
- Zarządzenie nr 54 z dnia 7 czerwca 2013 r. w sprawie zmiany Zarządzenia nr 42 z dnia 25 kwietnia 2013 r. w sprawie Planu finansowo--gospodarczego Państwowego Gospodarstwa Leśnego Lasy Państwowe na 2013 rok (EP-0337-16-4/13)
- l Zarządzenie nr 55 z dnia 11 czerwca 2013 r. w sprawie testowania programów użytkowych SILP i innych programów w jednostkach testowych Lasów Państwowych (EI-021-01-11/13)
- l Zarządzenie nr 56 Dyrektora z dnia 19 czerwca 2013 r. zmieniające Zarządzenie nr 67 Dyrektora Generalnego Lasów Państwowych z dnia 1 października 2012 r. (znak: EI-021-9-1/12) w sprawie dokumentacji funkcjonującej w kancelarii leśnictwa oraz miejsca i formy jej przechowywania (EI-021-1-12/13)

#### **DECYZJE DYREKTORA GENERALNEGO LASÓW PAŃSTWOWYCH (od 26 kwietnia 2013 r. do 12 czerwca 2013 r.)**

- l Decyzja nr 40 z dnia 24 maja 2013 r. w sprawie zmiany składu osobowego Rady Naukowo-Społecznej Leśnego Kompleksu Promocyjnego "Lasy Olsztyńskie" na lata 2012–2014 (ZO-731-88/2013)
- l Decyzja nr 41 z dnia 24 maja 2013 r. w sprawie powołania Rady Naukowo-Społecznej Leśnego Kompleksu Promocyjnego "Sudety Zachodnie" na okres maj 2013 – kwiecień 2018 (ZO-731-93 /2013)
- l Decyzja nr 42 z dnia 24 maja 2013 r. w sprawie powołania Rady Naukowo-Społecznej Leśnego Kompleksu Promocyjnego "Lasy Oliwsko-Darżlubskie" na okres maj 2013 – kwiecień 2018 (ZO-731-92/2013)
- l Decyzja nr 43 z dnia 24 maja 2013 r. w sprawie zmiany składu osobowego Rady Naukowo-Społecznej Leśnego Kompleksu Promocyjnego "Puszcza Knyszyńska" na lata 2012–2014 (ZO-731-90/2013)
- l Decyzja nr 44 z dnia 4 czerwca 2013 r. w sprawie odmowy udostępnienia informacji publicznej (GM-021-3/13)
- l Decyzja nr 45 z dnia 7 czerwca 2013 r. zmieniająca Decyzję nr 35 z dnia 25 kwietnia 2013 r., znak spr.: EP-0337-9-4/13, w sprawie zatwierdzenia Planu finansowo-gospodarczego Regionalnej Dyrekcji Lasów Państwowych (EP-0337-15-4/13)
- l Decyzja nr 46 z dnia 12 czerwca 2013 r. w sprawie nadania sztandaru Ośrodkowi Rozwojowo-Wdrożeniowemu Lasów Państwowych w Bedoniu (GD-039/26/2013)

#### **ZARZĄDZENIE NR 46 DYREKTORA GENERALNEGO LASÓW PAŃSTWOWYCH**

#### z dnia 4 czerwca 2013 r.

#### **zmieniające Zarządzenie nr 75 Dyrektora Generalnego Lasów Państwowych z dnia 18 lipca 2003 r. w sprawie wzornika druków obowiązujących w Lasach Państwowych**

#### **EI-021-1-7/13**

Na podstawie art. 33 ust. 1 ustawy z dnia 28 września 1991 r. o lasach (tekst jednolity Dz. U. z 2011 r. Nr 12, poz. 59 z późn. zm.) oraz § 6 Statutu Państwowego Gospodarstwa Leśnego Lasy Państwowe, stanowiącego załącznik nr 1 do Zarządzenia nr 50 Ministra Ochrony Środowiska Zasobów Naturalnych i Leśnictwa z dnia 18 maja 1994 roku w sprawie nadania Statutu Państwowemu Gospodarstwu Leśnemu Lasy Państwowe, zarządzam, co następuje:

§ 1

W Zarządzeniu nr 75 Dyrektora Generalnego Lasów Państwowych z dnia 18 lipca 2003 r. w sprawie wzornika druków obowiązujących w Lasach Państwowych wprowadza się następujące zmiany:

- 1) dotychczasowa treść § 1 ust. 1 otrzymuje brzmienie: "Wprowadza się do stosowania w jednostkach Lasów Państwowych wzornik druków obowiązujących w jednostkach organizacyjnych Lasów Państwowych (zwany dalej "WZOR-NIKIEM").";
- 2) dotychczasowa treść § 4 ust. 5 otrzymuje brzmienie: "Kosztv związane z prowadzeniem, konserwacją i uaktualnianiem Wzornika, o czym mowa w § 3, będą kosztami planowanymi przez Zakład Informatyki Lasów Państwowych.".

#### § 2

1. We wzorniku druków, wprowadzonym Zarządzeniem nr 75 Dyrektora Generalnego Lasów Państwowych z dnia 18 lipca 2003 r. w sprawie wzornika druków obowiązujących w Lasach Państwowych, wprowadza się następujące zmiany:

- 1) w części drugiej (Druki wejściowe do SILP), w pozycji 2.3.7. w treści instrukcji dla druku "Miesięczna karta pracy samochodu osobowego i terenowego (KSO)" dodaje się po drugim zdaniu zapis o następującym brzmieniu: "W przypadku samochodów osobowych (terenowych) zarejestrowanych jako ciężarowe i wykorzystywanych faktycznie do przewozu osób, należy stosować dla tych samochodów Miesięczną kartę pracy samochodu osobowego i terenowego (KSO).";
- 2) w części drugiej (Druki wejściowe do SILP), w pozycji 2.3.8. w treści instrukcji dla druku "Dzienna karta pracy sprzętu, samochodu ciężarowego, ciągnika, maszyny (KPS)" zdanie pierwsze zastępuje się treścią: "Dokument służy do ewidencjonowania pracy środków transportu, ciągników, maszyn i urządzeń technicznych oraz samochodów osobowo-terenowych zarejestrowanych jako ciężarowe i wykorzystywanych do przewozu towarów. ".
- 2. Zmienione instrukcje dla druków stanowią załączniki do niniejszego zarządzenia.

§ 3 Zarządzenie wchodzi w życie z dniem podpisania.

> **DYREKTOR GENERALNY LASÓW PAŃSTWOWYCH**  *mgr inż. Adam Wasiak*

**Załącznik nr 1 do Zarządzenia nr 46 Dyrektora Generalnego Lasów Państwowych z dnia 4 czerwca 2013 r.**

#### **MIESIĘCZNA KARTA PRACY SAMOCHODU OSOBOWEGO I TERENOWEGO (KSO)**

Dokument sporządzany jest dla pojazdów niezaliczonych do grupy transportu towarowego. Nie można przy jego pomocy dokonywać opisu pracy innej niż przewóz osób. W wypadku samochodów osobowych (terenowych), zarejestrowanych jako ciężarowe i wykorzystywanych faktycznie do przewozu osób, należy stosować dla tych samochodów Miesięczną kartę pracy samochodu osobowego i terenowego (KSO). Jednostką miary pracy opisywanej za pośrednictwem tego dokumentu (KSO) jest kilometr przebiegu oraz czas w godzinach i dniach.

Dokument (KSO) wystawiany jest na okres jednego miesiąca. Dokument (KSO) wystawia i przekazuje prowadzącemu pojazd osoba (dyspozytor), której taki obowiązek przypisano w zakresie czynności. Jej zadaniem jest również odbiór i merytoryczna kontrola prawidłowości zapisów w dokumencie przed jego przekazaniem do wprowadzenia danych do ewidencji w ramach SILP.

**Opis pól druku:**

**Za miesiąc** Miesiąc, na który został dokument wydany. **Nr karty** Kolejny numer (KSO) wg ewidencji, której sposób prowadzenia ustala kierownik jednostki.

**I. Informacje identyfikacyjne**

Dokument zawiera tabelę, które należy wypełnić zgodnie z danymi stałych lokalnych SILP:

#### **Adres leśny, miejsce garażowania, marka i typ, numer rejestracyjny, numer inwentarzowy**

Wypełnić zgodnie z odpowiednimi polami danych o inwentarzu z "TABELI INWENTA-RZA".

#### **II. Pobieranie materiałów eksploatacyjnych**

Dokument ujmujedane w tabelkę o kolumnach, w których podkażdą *datą pobrania* należy zamieśścić następujące informacje (stanowiące tytuły kolumn tabelki):

**Numer rachunku** Numer rachunku (nie RW) na paliwa, oleje i inne materiały eksploatacyjne (o symbolu T) zakupione na zewnątrz. Jeżeli na zakup objęty rachunkiem wystawiono dokument wydania z magazynu, to w kolumnie "Numer kwitu" należy wpisać numer tego RW.

#### **Pobrano w litrach**

Ilość (zakupiona lub pobrana z magazynu): – litrów paliwa, litrów oleju, innych materiałów (w uwagach objaśnić, jakich). Nie należy wprowadzać do karty (KSO) tych materiałów, które zostały wydane (pobrane) do remontu. Na karcie ewidencjonuje się tylko materiały eksploatacyjne, konieczne do pracy pojazdu.

- **III. Ewidencja jazd w ciągu miesiąca** (*odwrotna lub oddzielna strona karty. Jeżeli oddzielna strona karty – należy w prawym górnym rogu wpisać numer karty, której część stanowi ta strona*): **Kol. 1** Dzień miesiąca: wystarczy wpisać cyfrę dnia
- miesiąca, w którym pojazd wykonuje jazdę lub pozostaje w dyspozycji konkretnej osoby.
- **Kol. 2** Nazwisko i imię kierowcy: wpisać personalia osoby kierującej pojazdem w dniu wymienionym w kol. 1.
- **Kol. 3** Potwierdzenie OC; parafa osoby dokonującej obsługi codziennej.

**Kol. 4** Dysponent: nazwisko i numer adresowy osoby, w dyspozycji której pozostawał pojazd w tym dniu.

**Kol. 5** Rodzaj jazdy: wpisać symbol (wg objaśnień na marginesie dolnym karty):

- **sl** dla jazd służbowych lokalnych,
- **sz** dla jazd służbowych zamiejscowych,
- **pr** dla jazd prywatnych (fakturowanych).<br>**Kol. 6 i 8** Godziny i minuty wyjazdu i powrotu.
- **Kol. 6 i 8** Godziny i minuty wyjazdu i powrotu.
- **Kol. 7 i 9** Stan licznika przy wyjeździe i powrocie.<br>**Kol. 10** Przebieg w km: wpisać liczbe przebytycl
- **Kol. 10** Przebieg w km: wpisać liczbę przebytych km wg wskazań (kol. 9 – kol. 7). **Kol. 11** Opis trasy jazdy wymienić skąd i dokąd miała
- miejsce jazda. Nie dotyczy jazd prywatnych.

**Kol. 12** Liczba godzin pracy w wypadku, gdy w tym dniu pojazd prowadził zawodowy kierowca.

**Kol. 13** Podpis dysponenta wymienionego w kol. 4 karty. Jeżeli w jednym dniu zachodzi konieczność rozgraniczenia kilku jazd, dla rozróżnienia np. jazdy służbowej od prywatnej, można w kol. 1 powtórzyć zapis dnia i w pozostałych kolumnach (2–13 tabeli III KSO) wprowadzić odpowiadające im informacje.

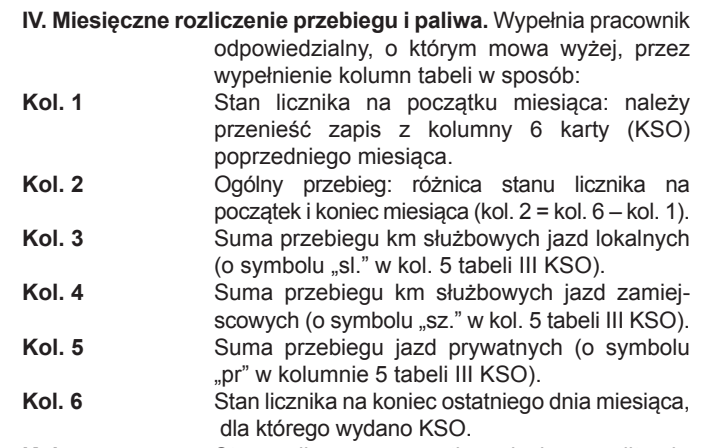

- **Kol. 7** Stan paliwa na początku miesiąca w litrach: przeniesienie zapisu z kolumny 9 z KSO poprzedniego miesiąca.
- **Kol. 8** Zużycie paliwa w ciągu miesiąca w litrach: różnica pomiędzy stanem paliwa na początku miesiąca i pobraniem w ciągu miesiąca a stanem na koniec ostatniego dnia miesiąca.
- **V. Uwagi dotyczące obsług technicznych, napraw itp.** Bieżące spostrzeżenia techniczne stwierdzane w miesiącu, na który wydano kartę. W wypadku napraw w warsztacie wpisać dane z protokołu zdawczo- -odbiorczego i nr karty napraw sprzętu KNS.
- **Podpis kierowcy lub dysponenta.** Własnoręczny podpis osoby materialnie odpowiedzialnej za powierzony jej pojazd ze wskazaniem numeru adresowego tej osoby w SILP.
- **Podpis kontrolującego.** Podpis i numer adresowy osoby odpowiedzialnej za gospodarkę sprzętem.
- **Wprowadził(a)** Numer adresowy i podpis osoby, która wprowadziła dane z dokumentu do SILP.

#### **DZIENNA KARTA PRACY SPRZĘTU, SAMOCHODU CIĘŻAROWEGO, CIĄGNIKA, MASZYNY (KPS)**

Dokument służy do ewidencjonowania pracy środków transportu, ciągników, maszyn i urządzeń technicznych oraz samochodów osobowo-terenowych zarejestrowanych jako ciężarowe i wykorzystywanych do przewozu towarów.

Sprzęt i transport opisywany za pośrednictwem tego dokumentu (KPS) wykonują pracę mierzoną nie tylko w km przebiegu, ale również w m<sup>3</sup>, tonach, motogodzinach, hektarach i in. umownych (m3 , k, mth, itp.). Dokument (KPS) wystawiany jest na każdy dzień pracy.

#### **Opis pól druku:**

- **Nr karty** Kolejny numer nadawany w sposób stosowany w danej jednostce. **Dzień** Dzień, miesiąc, rok, na który wydano kartę (KPS).
- **I. Informacje identyfikacyjne.** Zawiera tabelę, które należy wypełnić zgodnie z danymi stałych lokalnych SILP:
- **II. Pobieranie materiałów eksploatacyjnych**. Wypełnia osoba obsługująca obiekt (kierowca); dokument ujmuje dane w tabelkę o kolumnach, w których pod każdą datą pobrania należy zamieścić informacje stanowiące tytuły kolumn tabelki.
- **III. Tabela opisująca pracę urządzenia w danym dniu.** Kolumny tabeli odpowiadają rodzajom prac wykonywanych w danym dniu. Karta KPS przewiduje możliwość opisania (23 pozycjami) pracy na czterech różnych pozycjach planu lub dla 4 różnych zleceniodawców zewnętrznych lub kombinacji tych usług. Dla każdego rodzaju pracy (numeru pozycji planu lub numeru zlecenia, które wypełnia wystawiający kartę) należy wypełnić odpowiednie informacie: **Poz. 1** Nazwisko i imię oraz numer identyfikacyjny kierowcy.<br>**Poz. 2** Nazwisko i imie oraz numer identyfikacyjny
- **Poz. 2** Nazwisko i imię oraz numer identyfikacyjny pomocnika kierowcy (operatora).
- Poz. 3 **Nazwisko i imię zmiennika (drugiego pomoc**nika), jeżeli zmiana nastąpiła w trakcie pracy na danej pozycji planu lub zlecenia.
- **Poz. 4** Czas rozpoczęcia pracy.<br> **Poz. 5** Czas zakończenia pracy.
- **Poz. 5** Czas zakończenia pracy.<br>**Poz. 6** Nazwa trasy (w wypadki Nazwa trasy (w wypadku pracy transportowej) lub grupy czynności gospodarczej, jeżeli praca ma charakter usługi mierzonej w uzgodnionej
- jednostce miary pozycji planu, na rzecz której jest wykonywana. Nazwy grup czynności zawarto w bazie danych stałych podsystemu Las. **Poz. 7** Stan licznika (km lub mth) początkowy w chwili
- rozpoczęcia pracy na danej pozycji planu (zlecenia).
- Poz. 8 **Stan licznika w chwili zakończenia pracy na** danej pozycji planu lub na rzecz danego zlecenia. **Poz. 9, 10, 11** Godziny i minuty odjazdu, przyjazdu i jazdy na
- rzecz danej pozycji planu lub zleceń. **Poz. 12 i 13** Godziny i minuty postojów pod załadunkiem

(poz. 12) lub rozładunkiem (poz. 13).

**Poz. 14 i 15** Godziny i minuty przestojów z przyczyn technicznych (poz. 14) lub innych (poz. 15) – nie obciążających pozycji lub zlecenia, na rzecz której wykonywana jest praca, lecz wykazane przy tej pracy, przy wykonywaniu której miały miejsce (kol. 1–4).

- Poz. 16 Mazwa pojedynczej czynności gospodarczej (w ramach grupy czynności wykazanej w poz. 6). Poz. 17 **Numer** inwentarzowy przyczepy lub innej maszyny zagregowanej z jednostką napędzającą, dla której wystawiono kartę, a której numer wykazano w polu nr 6 tablicy I karty KPS. Sposób pobierania numeru inwentarzowego maszyny zagregowanej z SILP jest taki sam jak dla maszyny podstawowej.
- **Poz. 18** Norma paliwa dla pojazdu lub maszyny, ustalona z uwzględnieniem ewent. rodzaju prac, jeżeli takie zróżnicowanie stosowane jest w danej jednostce organizacyjnej.

Poz. 19 **Numer Kwitu lub WOD-u, w których wpisano** ilość zrywki lub pozyskanych sortymentów na danej pozycji planu.

- Poz. 20 **Jednostka miary wykonanej pracy (nie dotyczy** zrywki i pozyskania – te wykazano w kwicie lub WOD-zie). W tej pozycji należy wykazać jednostki miary prac nie dokumentowanych Kwitem lub WOD-em, np. orkę, siew, opryski itp. Poz. 21 **Ilość wykonanej pracy: wpisać liczbę jednostek** odpowiadających jednostce miary przyjętej w poz. 20. Nie wpisuje się ilości zamieszczonej w Kwicie lub WOD-zie.
- **Poz. 22** Faktyczne zużycie paliwa w litrach; wpisać różnicę pomiędzy stanem początkowym i pobraniem w tym dniu a stanem końcowym po zakończeniu pracy na danej pozycji planu lub na rzecz danego zlecenia.
- **Poz. 23** Potwierdzenie wykonanej pracy; podpis i numer identyfikacyjny leśniczego lub innej osoby sprawdzającej wykonaną pracę na określonej pozycji planu. W wypadku pracy na rzecz zlecenia podpis i numer identyfikacyjny klienta, na rzecz którego wykonano pracę.
- **IV. Uwagi dotyczące obsług technicznych, napraw itd.** Bieżące spostrzeżenia techniczne stwierdzane w miesiącu, na który wydano kartę. W wypadku napraw w warsztacie wpisać dane z protokołu zdawczo- -odbiorczego i numer karty napraw sprzętu KNS.
- **Podpis kierowcy lub dysponenta.** Własnoręczny podpis i numer identyfikacyjny operatora obsługującego pojazd lub maszynę wymienioną w poz. 6, tab. I karty KPS.
- **Podpis kontrolującego.** Własnoręczny podpis i numer identyfikacyjny pracownika dokonującego merytorycznej kontroli dokumentu i uznający zawarte w nim informacje za kwalifikujące się do wprowadzenia ich do SILP.
- **Wprowadził(a)** Numer adresowy i podpis osoby, która wprowadziła dane z dokumentu do SILP.

#### **ZARZĄDZENIE NR 47 DYREKTORA GENERALNEGO LASÓW PAŃSTWOWYCH**

#### z dnia 4 czerwca 2013 r.

#### **w sprawie funkcjonowania Zakładu Informatyki Lasów Państwowych**

#### **EO-0151-1/2013**

Na podstawie art. 33 ust. 3 pkt 2 ustawy z dnia 28 września 1991 r. o lasach (tekst jednolity Dz. U. z 2011 r. Nr 12, poz. 59 ze zmianami) oraz § 6 Statutu Państwowego Gospodarstwa Leśnego Lasy Państwowe, stanowiącego załącznik nr 1 do Zarządzenia nr 50 Ministra Ochrony Środowiska Zasobów Naturalnych i Leśnictwa z dnia 18 maja 1994 r. w sprawie nadania Statutu Państwowemu Gospodarstwu Leśnemu Lasy Państwowe, zarządzam, co następuje:

- § 1
- 1. Zakład Informatyki Lasów Państwowych, zwany dalej ZILP, stanowi inną jednostkę organizacyjną nieposiadającą osobowości prawnej o zasięgu krajowym, o których mowa w art. 32 ust. 2 pkt 4 ustawy z 28 września 1991 r. o lasach, utworzoną na podstawie zarządzenia nr 1 Dyrektora Generalnego Lasów Państwowych z dnia 5 stycznia 2004 r. (znak: OR-015-1/2003).
- 2. Siedzibą ZILP jest Sękocin Stary, ul. Leśników 21C, 05-090 Raszyn, a zasięg działania obejmuje terytorium Rzeczypospolitej Polskiej.
	- $§$  2
- 1. ZILP jest zarządzany na zasadzie jednoosobowej odpowiedzialności Dyrektora Zakładu Informatyki Lasów Państwowych, zwanego dalej "Dyrektorem ZILP".
- 2. Dyrektora ZILP powołuje i odwołuje Dyrektor Generalny Lasów Państwowych.
- 3. Nadzór i koordynację działań ZILP, w zakresie realizacji projektów informatycznych, sprawuje komórka Dyrekcji Generalnej Lasów Państwowych właściwa ds. informatyki.
- 4. W terminie do 31 stycznia Dyrektor ZILP składa sprawozdanie z działalności ZILP za rok poprzedni. Sprawozdanie podlega zatwierdzeniu przez Dyrektora Generalnego Lasów Państwowych.
- 5. Działalność, którą prowadzi ZILP, mieści się w ramach działalności usługowej.
- 6. ZILP działa na podstawie regulaminu organizacyjnego ustalanego na podstawie powierzonych zadań.
- 7. Egzemplarz regulaminu organizacyjnego, wprowadzonego zarządzeniem Dyrektora ZILP, przekazywany jest do DGLP.

#### § 3

- 1. Dyrektor ZILP, w ramach prowadzonej działalności, reprezentuje Skarb Państwa w stosunkach cywilnoprawnych, z prawem do udzielania dalszych pełnomocnictw do poszczególnych czynności.
- 2. Dyrektor ZILP jest uprawniony do zarządzania przekazanym majątkiem Skarbu Państwa zgodnie z zasadami obowiązującymi w Państwowym Gospodarstwie Leśnym Lasy Państwowe.
- 3. W trybie bieżącego kierowania Dyrektor ZILP ma uprawnienie do powoływania zespołów zadaniowych, składających się z podległych pracowników lub osób spoza ZILP. W przypadku włączenia do zespołów zadaniowych pracowników z innych jednostek organizacyjnych Lasów Państwowych wymagana jest zgoda Dyrektora Generalnego Lasów Państwowych.
- 4. Dyrektor ZILP ma uprawnienie do bezpośrednich kontaktów i pobierania informacji od kierowników jednostek organizacyjnych Lasów Państwowych oraz kierowników ich komórek organizacyjnych w zakresie realizacji zadań powierzonych przez Dyrek-

tora Generalnego Lasów Państwowych, w szczególności w zakresie analizy potrzeb, testowania i wdrażania oprogramowania itp.

- 5. Dyrektor ZILP, w rozumieniu Kodeksu pracy, jest reprezentantem ZILP jako pracodawca w stosunku do osób zatrudnionych w ZILP.
- 6. Dyrektor ZILP określa wewnętrzną strukturę organizacyjną, podział zadań i kompetencji w ZILP. Przez podział kompetencji należy rozumieć:
	- 1) przypisanie zadań poszczególnym strukturom wewnętrznym ZILP,
	- 2) przydzielenie strukturom wewnętrznym ZILP składników majątkowych znajdujących się w zarządzie ZILP,
	- 3) umocowanie kierujących strukturami wewnętrznymi ZILP do posługiwania się uprawnieniami majątkowymi oraz zdolnością do czynności prawnych, przysługujących ZILP,
	- 4) ustalenie zakresu odpowiedzialności ciążącej na kierujących strukturami wewnętrznymi ZILP.
- 7. Dyrektor ZILP może nawiązać stosunek pracy z Zastępcą Dyrektora Zakładu, uwzględniając przyjęty schemat organizacyjny.
- 8. W stosunku do pracowników ZILP w zakresie stanowisk oraz zasad wynagradzania mają zastosowanie przepisy Ponadzakładowego Układu Zbiorowego Pracy dla Pracowników Państwowego Gospodarstwa Leśnego Lasy Państwowe z dnia 29 stycznia 1998 r. (z późniejszymi zmianami), z zastrzeżeniem ust. 9.
- 9. W zakresie zasad wynagradzania, w odniesieniu do Dyrektora Zakładu oraz Zastępcy Dyrektora, mają zastosowanie przepisy dotyczące stanowisk, stopni służbowych oraz zasad wynagradzania w Służbie Leśnej, o ile osoby na ww. stanowiskach spełniają wymagania kwalifikacyjne określone w ww. przepisach. W przypadku braku spełniania wymagań kwalifikacyjnych dla stanowisk, o których mowa wyżej, do czasu osiągnięcia tych wymagań mają zastosowanie przepisy Ponadzakładowego Układu Zbiorowego Pracy dla Pracowników Państwowego Gospodarstwa Leśnego Lasy Państwowe z dnia 29 stycznia 1998 r. ze zmianami.
- 10. Dyrektor ZILP określa: regulamin pracy, regulamin organizacyjny, regulamin kontroli wewnętrznej, rzeczowy wykaz akt, obieg, kontrolę i ochronę informacji oraz inne dokumenty konieczne do prowadzenia działalności.

§ 4

- 1. ZILP działa z wykorzystaniem mienia, przedmiotów mienia oraz praw i obowiązków przekazanych bądź użyczonych Dyrektorowi ZILP przez Dyrektora Generalnego Lasów Państwowych w trybie odrębnych decyzji.
- 2. Dyrektor ZILP może przyjmować na stan ewidencyjny ZILP środki trwałe i wyposażenie od innych jednostek organizacyjnych Lasów Państwowych.
- 3. Przekazanie do ZILP składników aktywów odbywa się nieodpłatnie na podstawie obowiązującego zarządzenia Dyrektora Generalnego Lasów Państwowych w sprawie szczegółowego sposobu postępowania przy przekazywaniu pomiędzy jednostkami organizacyjnymi Lasów Państwowych mienia i przedmiotów mienia, znajdującego się w zarządzie Państwowego Gospodarstwa Leśnego Lasy Państwowe, w trybie odrębnych decyzji.
- 4. Aktywa powstające i nabyte w toku działalności ZILP stają się składnikami aktywów ZILP.
- 1. Działalność realizowana przez ZILP może być zlecana przez:
	- 1) Dyrektora Generalnego Lasów Państwowych, w formie:
		- a) zadań corocznie ujmowanych w planie finansowo-gospodarczym ZILP, na rzecz DGLP,
		- b) zadań corocznie ujmowanych w planie finansowo-gospodarczym ZILP, na rzecz innych jednostek organizacyjnych PGL LP.
		- c) innych zadań zleconych na podstawie dodatkowych porozumień;
	- 2) kierowników jednostek organizacyjnych Lasów Państwowych w formie porozumień zawieranych z Dyrektorem ZILP;
	- 3) podmioty zewnętrzne w formie umów cywilnoprawnych zawieranych z Dyrektorem ZILP.
- 2. Sprzedaż usług, o których mowa w § 5 ust. 1 pkt 1 lit. a, odbywać się będzie po kosztach własnych.
- 3. Sprzedaż usług, o których mowa w § 5 ust. 1 pkt 1 lit. b, odbywać się będzie zgodnie z kalkulacją kosztów uwzględnioną w planie finansowo-gospodarczym. Na sprzedaży powyższych usług może być osiągany wynik finansowy.
- 4. Sprzedaż usług, o których mowa w § 5 ust. 1 pkt 1 lit. c oraz w § 5 ust. 2, odbywać się będzie w myśl zawartych porozumień.
- 5. Sprzedaż usług na rzecz jednostek poza Lasami Państwowymi odbywa się na zasadach wolnorynkowych, o ile nie określono tego inaczej w poszczególnych umowach.
- 6. Wynik finansowy, stanowiący różnicę między przychodami i kosztami działalności, skorygowany o straty i zyski nadzwyczajne, pozostaje w dyspozycji Dyrektora ZILP.
- 7. Zamawianie usług obcych na realizację zadań zleconych przez Dyrektora Generalnego Lasów Państwowych oraz zakup środków trwałych w ramach wykonywanych ww. usług podlega zatwierdzeniu przez Dyrektora Generalnego LP.
- 8. Zakupione prawa majątkowe, wynikające z realizacji usług na rzecz DGLP i innych jednostek organizacyjnych LP, stanowią własność zleceniodawcy.
- 9. Na podstawie zadań ujętych w planie finansowo-gospodarczym i kosztów poniesionych na ich realizację ZILP wystawia comiesięczne faktury, w zakresie stałego utrzymania serwisów informatycznych, na jednostki PGL LP. W pozostałym zakresie zadań ujętych w planie ZILP wystawia comiesięczne faktury na Dyrekcję Generalną Lasów Państwowych.
- 10. W kosztach wymienionych w ust. 9 nie uwzględnia się kosztów poniesionych na realizację porozumień i umów zawartych w oparciu o zapisy ust. 1 pkt 1 lit. b i c oraz ust. 1 pkt 2 i ust. 1 pkt 3.

 $§$  6

- 1. W ramach zadań stałych ZILP: 1) integruje wszystkie przedsięwzięcia informatyczne realizowane w LP;
	- 2) organizuje wdrożenia w zakresie informatyki w LP;
	- 3) organizuje działalność szkoleniową związaną z wdrażaniem modyfikacji SILP w jednostkach organizacyjnych LP, w tym: a) szkolenia kadry kierowniczej w zakresie informatyki,
		- b) szkolenia kadry informatycznej w RDLP i zakładach o zasięgu krajowym,
		- c) szkolenia instruktorów regionalnych SILP;
	- 4) zarządza i administruje siecią WAN Lasów Państwowych oraz urządzeniami dedykowanymi do jej obsługi: a) Routery,
		- b) Kontrolery Active Directory,
		- c) Nadrzędny serwer WSUS;
	- 5) monitoruje ruch w sieci WAN LP;
	- 6) zarządza i administruje systemami zabezpieczeń sieci teleinformatycznych, w tym dostępem do sieci Internet;
	- 7) zarządza i administruje telefonią IP Lasów Państwowych;
	- 8) zarządza i administruje Portalem Korporacyjnym Lasów Państwowych,
- 9) zarządza i administruje Pocztą Elektroniczną Lasów Państwowych;
- 10) zarządza i administruje Kontrolerami domeny i Active Directory;
- 11) zarządza i administruje infrastrukturą klucza publicznego;
- 12) zarządza i administruje CMS-em;
- 13) wdraża i konserwuje SSO;
- 14) zarządza Centralnymi Ośrodkami Przetwarzania Danych Lasów Państwowych (Podstawowym P-COPD i Zapasowym Z-COPD), w szczególności:
	- a) administruje infrastrukturą fizyczną i wirtualną oraz monitoruje prawidłowe ich działanie,
	- b) wykonuje kopie bezpieczeństwa systemów informatycznych, prowadzi ich weryfikację i odtwarzanie systemów po awarii,
	- c) tworzy i aktualizuje procedury postępowania w sytuacjach normalnych i kryzysowych dla P-COPD, Z-COPD i systemów tam posadowionych,
	- d) odpowiada za utrzymanie i rozbudowę infrastruktury sprzętowo-programowej,
	- e) utrzymuje i aktualizuje dokumentację techniczną oraz konfiguracje systemów i urządzeń;
- 15) zapewnia użytkownikom stały, zgodny z ich uprawnieniami, dostęp do systemów udostępnianych w P-COPD i Z-COPD;
- 16) zapewnia utrzymanie, konserwację i rozwój wszystkich elementów SILP;
- 17) uaktualnia i udostępnia instrukcje użytkowników SILP, uaktualnia i archiwizuje dokumentację techniczną i dokumentację analityczną;
- 18) utrzymuje i uaktualnia repozytorium dokumentacji projektowych SILP;
- 19) administruje systemem Krajowego Centrum Informacji Kryminalnej Lasów Państwowych (KCIK LP);
- 20) pełni rolę Administratora Bezpieczeństwa Informacji (ABI) w zakresie ochrony danych osobowych zawartych w SILP;
- 21) utrzymuje, administruje i konserwuje System Zgłoszeń Błędów i Modyfikacji SILP;
- 22) prowadzi repozytorium kodów źródłowych i binarnych SILP (SZZ);
- 23) prowadzi testy przedwdrożeniowe modyfikacji SILP;
- 24) w ramach obsługi Systemu LAS:
	- a) utrzymuje, konserwuje i uaktualnia bazę Danych Stałych Globalnych SILP (DSG),
	- b) koordynuje zmiany struktur baz danych Systemu LAS,
	- c) udostępnia wzornik druków obowiązujących w Lasach Państwowych,
	- d) integruje moduły systemu LAS tworzone przez różnych wykonawców;
- 25) prowadzi obsługę informatyczną w zakresie SILP zakładów o zasięgu krajowym, w zakresie uzgodnionym z kierownikami tych zakładów;
- 26) dla zakładów o zasięgu krajowym i regionalnym opracowuje dedykowane aplikacje, pełniące funkcje interfejsów pomiędzy specjalistycznymi aplikacjami zewnętrznymi a Systemem LAS;
- 27) prowadzi zakupy sprzętu komputerowego na rzecz jednostek organizacyjnych LP;
- 28) prowadzi zakupy, dystrybucję i przygotowanie kart kryptograficznych dla pracowników jednostek organizacyjnych Lasów Państwowych;
- 29) prowadzi zakupy i dystrybucję oprogramowania na rzecz jednostek organizacyjnych LP;
- 30) świadczy pomoc dla użytkowników SILP z jednostek organizacyjnych LP;
- 31) obsługuje umowy zawarte z firmami zewnętrznymi, dotyczące świadczenia usług informatycznych lub dostaw.
- 2. Zadania określone w ust 1. podlegają odbiorom lub ocenom poprawności ich wykonania przez podmiot nadzorujący.

W każdym z przypadków, w którym Dyrektor ZILP będzie stroną umowy (porozumienia) w sprawie uzyskania dotacji celowej lub rozwojowej na realizację zadań administracji rządowej lub uzyskania środków o podobnym charakterze, działa on w granicach umocowania, udzielonego mu przez Dyrektora Generalnego Lasów Państwowych.

§ 8

- 1. Na dokumentację podstawową, legitymizującą ZILP jako podmiot uprawniony do prowadzenia działalności, składają się w szczególności:
	- 1) zarządzenie o powołaniu ZILP,
	- 2) zaświadczenie o wpisie do krajowego rejestru urzędowego podmiotów gospodarki narodowej REGON,
	- 3) numer identyfikacji podatkowej NIP,
	- 4) umowy rachunków bankowych,
	- 5) regulamin organizacyjny, regulamin kontroli wewnętrznej, regulamin pracy i inne wewnętrzne akty prawne wynikające z przepisów prawa.

#### § 9

- 1. Podstawą gospodarki finansowej ZILP w danym roku jest jego plan finansowo-gospodarczy.
- 2. Plan, o którym mowa w ust. 1, sporządzany jest zgodnie z układem oraz wymaganiami Dyrekcji Generalnej Lasów Państwowych i składa się z następujących części:
- 1) planu finansowo-rzeczowego wydatków w zakresie nabywania aktywów trwałych oraz działań doskonalących systemy funkcionalne ZILP:
- 2) planu zatrudnienia i wynagrodzeń pracowników;
- 3) planu przychodów oraz kosztów operacyjnych w układzie zadaniowym;
- 4) planu pozostałych przychodów i kosztów operacyjnych, a także przychodów oraz kosztów finansowych;
- 5) planowanego wyniku finansowego brutto;
- 6) szczegółowego planu realizacji zadań wymienionych w § 6 ust. 1.

§ 10

Z dniem wejścia w życie niniejszego zarządzenia skreśla się § 1 ust. 2 i §§ od 2 do 10 Zarządzenia nr 1 Dyrektora Generalnego Lasów Państwowych z dnia 5 stycznia 2004 r. w sprawie powołania Zakładu Informatyki Lasów Państwowych działającego w formie organizacyjno-prawnej innej jednostki organizacyjnej, o której mowa w art. 32 ust. 2 pkt 4 ustawy z 28 września 1991 r. o lasach.

§ 11

- 1. Zarządzenie wchodzi w życie z dniem podpisania.
- 2. W zakresie § 5 ust. 9 zarządzenie wchodzi w życie z dniem 1 stycznia 2014 r.

**DYREKTOR GENERALNY LASÓW PAŃSTWOWYCH** *mgr inż. Adam Wasiak*

#### **ZARZĄDZENIE NR 48 DYREKTORA GENERALNEGO LASÓW PAŃSTWOWYCH**

z dnia 4 czerwca 2013 r.

**zmieniające Zarządzenie nr 87 Dyrektora Generalnego Lasów Państwowych z dnia 4 grudnia 2012 r. (znak: EG-021-3/12) w sprawie wprowadzenia jednolitego tekstu Zasad (polityki) rachunkowości Państwowego Gospodarstwa Leśnego Lasy Państwowe i Planu Kont z komentarzem Państwowego Gospodarstwa Leśnego Lasy Państwowe** 

**EG-021-1-2/13**

Na podstawie art. 33 ust. 1 ustawy z dnia 28 września 1991 r. o lasach (tekst jedn. Dz. U. z 2011 r. Nr 12, poz. 59 z późn. zm.) oraz § 6 i § 8 ust. 1 pkt 6 Statutu Państwowego Gospodarstwa Leśnego Lasy Państwowe, stanowiącego załącznik do Zarządzenia nr 50 Ministra Ochrony Środowiska, Zasobów Naturalnych i Leśnictwa z dnia 18 maja 1994 roku w sprawie nadania Statutu PGL Lasy Państwowe, w związku z art. 10 ust. 1 i 2 ustawy z dnia 29 września 1994 r. o rachunkowości (tj. Dz. U. z 2009 r. Nr 152, poz. 1223 ze zm.), zarządzam, co następuje:

#### § 1

W załączniku nr 1 do Zarządzenia nr 87 Dyrektora Generalnego Lasów Państwowych z dnia 4 grudnia 2012 r. w sprawie wprowadzenia jednolitego tekstu Zasad (polityki) rachunkowości Państwowego Gospodarstwa Leśnego Lasy Państwowe i Planu Kont z komentarzem Państwowego Gospodarstwa Leśnego Lasy Państwowe wprowadza się następujące zmiany:

1. W dziale II. Zasady prowadzenia ksiąg rachunkowych pkt 5.3 zdanie: "Zarządzanie zmianami wersji oprogramowania odbywa się w Lasach Państwowych za pomocą centralnego i zarządzanego przez Dyrekcję Generalną Lasów Państwowych Systemu Zarządzania Kodami Źródłowymi SILP, zwanego dalej »SZKZ«." otrzymuje brzmienie:

"Zarządzanie zmianami wersji oprogramowania odbywa się w Lasach Państwowych za pomocą centralnego i zarządzanego przez Zakład Informatyki Lasów Państwowych Systemu Zarządzania Kodami Źródłowymi SILP, zwanego dalej »SZKZ«".

2. W dziale II. Zasady prowadzenia ksiąg rachunkowych pkt 5.3 zdanie: "SZKZ zarządzają wyłącznie uprawnieni pracownicy komórki organizacyjnej właściwej do spraw informatyki DGLP znakując wygenerowane wersje instalacyjne oprogramowania indywidualnym (imiennym) kluczem." otrzymuje brzmienie: "SZKZ zarządzają wyłącznie uprawnieni pracownicy Zakładu

Informatyki Lasów Państwowych znakując wygenerowane wersje instalacyjne oprogramowania indywidualnym (imiennym) kluczem".

- 3. W dziale II. Zasady prowadzenia ksiąg rachunkowych pkt 6 ppkt 1 lit. a, zdanie: "Dostęp do tych pomieszczeń mają wyłącznie wyznaczone osoby (administratorzy SILP w DGLP)." otrzymuje brzmienie: "Dostęp do tych pomieszczeń mają wyłącznie wyznaczone osoby (administratorzy SILP w ZILP i DGLP)".
- 4. W dziale II. Zasady prowadzenia ksiąg rachunkowych pkt 6 ppkt 1 lit. d, zdanie w nawiasie: "(administrator DGLP, RDLP lub jednostki podstawowej; administratorzy lokalni w jednostkach LP nie posiadają dostępu do systemu na poziomie użytkownika »root«, użytkownicy SILP nie mają bezpośredniego dostępu do zasobów za pomocą narzędzi i protokołów typu ftp lub ODBC)" otrzymuje brzmienie: "(administrator ZILP, RDLP lub jednostki podstawowej; administratorzy lokalni w jednostkach LP nie posiadają dostępu do systemu na poziomie użytkownika »root«, użytkownicy SILP nie mają bezpośredniego dostępu do zasobów za pomocą narzędzi i protokołów typu ftp lub ODBC)".
- 5. W dziale II. Zasady prowadzenia ksiąg rachunkowych pkt 6 ppkt 2 lit. a, zdanie: "zabezpieczenie danych aplikacji LAS, w tym ochrona ksiąg rachunkowych jest realizowana przez wydział DGLP odpowiedzialny za sprawy informatyki poprzez:" otrzymuje brzmienie: "zabezpieczenie danych aplikacji LAS, w tym ochrona ksiąg rachunkowych jest realizowana przez Zakład Informatyki Lasów Państwowych poprzez:".
- 6. W dziale II. Zasady prowadzenia ksiąg rachunkowych pkt 6 ppkt 2 lit. j, zdanie: "administrator systemu w jednostce podstawowej i upoważniony pracownik komórki organizacyjnej właściwej do spraw informatyki w RDLP i DGLP informuje kierownictwo, w tym głównego księgowego, o przypadkach powstania zagrożenia lub możliwości wystąpienia zagrożenia utraty zbiorów ksiąg rachunkowych utrwalonych

na nośnikach komputerowych, w tym miedzy innymi o zagrożeniach powodujących niedozwolone zmiany, groźbach lub wystąpieniu nieupoważnionego rozpowszechnienia, prób nielegalnej ingerencji w zbiory danych, uszkodzenia lub zniszczenia." otrzymuje brzmienie: "administrator systemu w jednostce podstawowej i upoważniony pracownik komórki organizacyjnej właściwej do spraw informatyki w RDLP, ZILP i DGLP informuje kierownictwo, w tym głównego księgowego, o przypadkach powstania zagrożenia lub możliwości wystąpienia zagrożenia utraty zbiorów ksiąg rachunkowych utrwalonych na nośnikach komputerowych, w tym miedzy innymi o zagrożeniach powodujących niedozwolone zmiany, groźbach lub wystąpieniu nieupoważnionego rozpowszechnienia, prób nielegalnej ingerencji w zbiory danych, uszkodzenia lub zniszczenia".

7. W dziale II. Zasady prowadzenia ksiąg rachunkowych pkt 6 ppkt 2, zdanie: "Wykonanie zadań wymienionych w pkt a) do d), f), g) oraz i) należy do obowiązków pracowników Wydziału Informatyki DGLP, zadań wymienionych w pkt e), f) i h) do obowiązków pracowników wyznaczonych przez kierowników jednostek podstawowych (administratorzy systemu), a w biurach RDLP i DGLP – do obowiązków pracowników komórki organizacyjnej właściwej do spraw informatyki." otrzymuje brzmienie: "Wykonanie zadań wymienionych w pkt a) do d), f), g) oraz i) należy do obowiązków pracowników Zakładu Informatyki Lasów Państwowych, zadań wymienionych w pkt e), f) i h) do obowiązków pracowników wyznaczonych przez kierowników jednostek podstawowych (administratorzy systemu), a w biurach RDLP i DGLP – do obowiązków pracowników komórki organizacyjnej właściwej do spraw informatyki".

§ 2 Zarządzenie wchodzi w życie z dniem podpisania.

> **DYREKTOR GENERALNY LASÓW PAŃSTWOWYCH** *mgr inż. Adam Wasiak*

#### **ZARZĄDZENIE NR 49 DYREKTORA GENERALNEGO LASÓW PAŃSTWOWYCH**

z dnia 4 czerwca 2013 r.

**zmieniające Zarządzenie nr 5 Dyrektora Generalnego Lasów Państwowych z dnia 4 stycznia 2013 r. w sprawie powołania zespołu zadaniowego ds. serwisu technicznego systemu informatycznego Lasów Państwowych (EI-021-1-3/13)**

#### **EI-021-1-9/13**

Na podstawie § 6 i 10 Statutu Państwowego Gospodarstwa Leśnego Lasy Państwowe, stanowiącego załącznik do Zarządzenia nr 50 Ministra Ochrony Środowiska, Zasobów Naturalnych i Leśnictwa z 18 maja 1994 r., a także w związku z art. 33 ust. 1 ustawy z 28 września 1991 r. o lasach (tekst jednolity w Dz. U. z 2011 r. Nr 12, poz. 59 z późn. zm.) oraz § 10 załącznika do Zarządzenia nr 26 Dyrektora Generalnego Lasów Państwowych z 28 marca 2012 r. w sprawie Regulaminu organizacyjnego Dyrekcji Generalnej Lasów Państwowych, zarządzam, co następuje:

#### § 1

- 1. Ze składu zespołu zadaniowego odwołuję Pana Tomasza Grudzińskiego – ZILP.
- 2. W skład zespołu zadaniowego powołuję Panów Andrzeja Czyżyka – DGLP oraz Waldemara Gajka – ZILP.

#### § 2

1. § 1 ust. 1 zarządzenia otrzymuje brzmienie:

"Powołuję zespół zadaniowy ds. serwisu technicznego systemu

informatycznego (wsparcie techniczne), zwany dalej Zespołem, w składzie:

- 1) Przewodniczący: Witold Majsterkiewicz DGLP.
- 2) Członkowie:
	- a) Andrzej Czyżyk DGLP,
	- b) Waldemar Gajek ZILP,
	- c) Darek Gąsiorowski RDLP Łódź,
	- d) Marcin Lach RDLP Gdańsk,
	- e) Rafał Majcher DGLP,
	- f) Tomasz Mankiewicz RDLP Piła,
	- g) Tomasz Mańkowski RDLP Szczecin,
	- h) Paweł Szetela RDLP Zielona Góra."

§ 3

Zarządzenie wchodzi w życie z dniem podpisania.

**DYREKTOR GENERALNY LASÓW PAŃSTWOWYCH**  *mgr inż. Adam Wasiak*

#### **ZARZĄDZENIE NR 50 DYREKTORA GENERALNEGO LASÓW PAŃSTWOWYCH**

z dnia 4 czerwca 2013 r.

#### **zmieniające Zarządzenie nr 27 Dyrektora Generalnego Lasów Państwowych z dnia 9 kwietnia 2008 r. (znak: OI-021-02-4/08) w sprawie stosowania certyfikatów kwalifikowanych i niekwalifikowanych w Państwowym Gospodarstwie Leśnym Lasy Państwowe**

#### **EI-021-1-10/13**

Na podstawie art. 33, ust. 1 ustawy z 28 września 1991 r. o lasach (tekst jedn. Dz. U. z 2011 r. Nr 12, poz. 59 z późn. zm.) oraz § 6 i § 8 ust. 1 pkt 6 Statutu Państwowego Gospodarstwa Leśnego Lasy Państwowe, wprowadzonego w życie Zarządzeniem nr 50 Ministra Ochrony Środowiska, Zasobów Naturalnych i Leśnictwa z dnia 18 maja 1994 r., zarządzam, co następuje:

§ 1

W Zarządzeniu nr 27 Dyrektora Generalnego Lasów Państwowych z dnia 9 kwietnia 2008 r. w sprawie stosowania certyfikatów kwalifikowanych i niekwalifikowanych w Państwowym Gospodarstwie Leśnym Lasy Państwowe wprowadza się następujące zmiany: § 4 ust. 2 otrzymuje brzmienie: "Do wydruku kart kryptograficznych o wzorze opisanym w załączniku nr 1 niniejszego zarządzenia uprawniony jest Zakład Informatyki Lasów Państwowych."

§ 2 Zarządzenie wchodzi w życie z dniem podpisania.

> **DYREKTOR GENERALNY LASÓW PAŃSTWOWYCH** *mgr inż. Adam Wasiak*

#### **ZARZĄDZENIE NR 51 DYREKTORA GENERALNEGO LASÓW PAŃSTWOWYCH**

z dnia 6 czerwca 2013 r.

**w sprawie obrębów leśnych Nadleśnictwa Susz Regionalnej Dyrekcji Lasów Państwowych w Olsztynie**

#### **ER-0151-5/13**

Na podstawie art. 32 ust. 3 pkt 2 i art. 33 ust. 1 ustawy z dnia 28 września 1991 r. o lasach (jednolity tekst w Dz. U. z 2011 r. Nr 12, poz. 59 z późn. zm.) oraz w związku z § 6 Statutu Państwowego Gospodarstwa Leśnego Lasy Państwowe, stanowiącego załącznik do Zarządzenia nr 50 Ministra Ochrony Środowiska, Zasobów Naturalnych i Leśnictwa z dnia 18 maja 1994 r. w sprawie nadania Statutu Państwowemu Gospodarstwu Leśnemu Lasy Państwowe, oraz zgodnie z Zarządzeniem nr 30 Dyrektora Generalnego Lasów Państwowych z dnia 29 listopada 1996 r. w sprawie obrębów leśnych, zarządza się, co następuje:

§ 1

Z dniem 1 stycznia 2015 r. w Nadleśnictwie Susz łączy się obręby leśne Jeziorno, Stary Dzierzgoń oraz Susz w jeden obręb leśny Susz.

§ 2 W związku ze zmianą określoną w § 1 Nadleśnictwo Susz będzie posiadało jeden obręb leśny o zasięgu terytorialnym 780,11 km<sup>2</sup> .

§ 3

Zasięg terytorialny Nadleśnictwa Susz nie ulegnie zmianie i będzie równy zasięgowi terytorialnemu obrębu leśnego Susz zgodnie z załącznikiem do niniejszego zarządzenia.

 $§ 4$ 

Z dniem wskazanym w § 1 tracą moc wcześniejsze zarządzenia i decyzje Dyrektora Generalnego Lasów Państwowych w części dotyczącej określenia lub wprowadzenia zmian w zasięgu terytorialnym obrębów leśnych Nadleśnictwa Susz.

 $§ 5$ Zarządzenie wchodzi w życie z dniem podpisania.

> **DYREKTOR GENERALNY LASÓW PAŃSTWOWYCH** *mgr inż. Adam Wasiak*

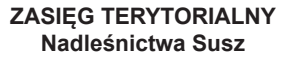

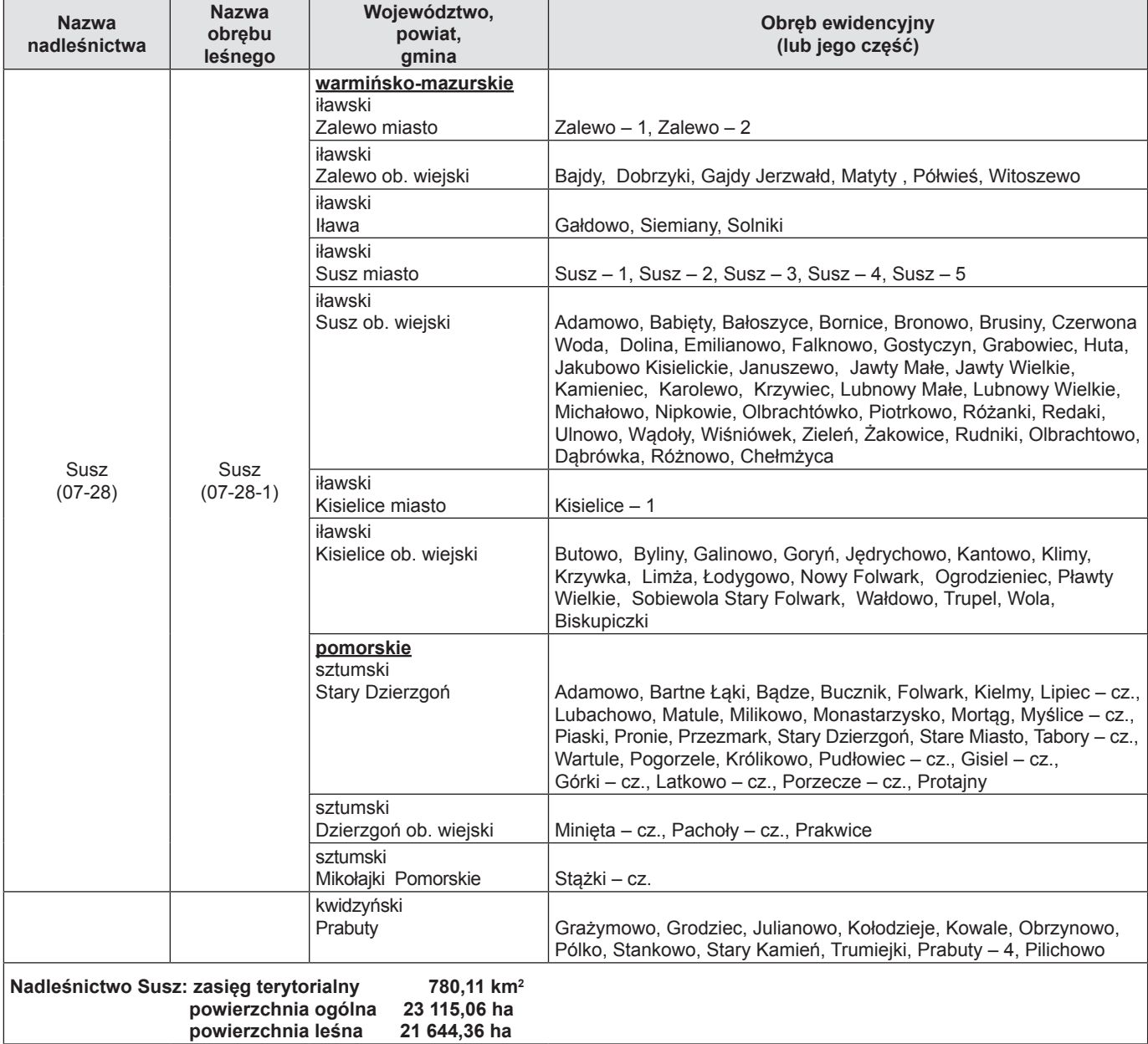

#### **ZARZĄDZENIE NR 52 DYREKTORA GENERALNEGO LASÓW PAŃSTWOWYCH**

#### z dnia 6 czerwca 2013 r.

#### **w sprawie określenia i wprowadzenia zmian w zasięgu terytorialnym nadleśnictw: Człopa i Tuczno Regionalnej Dyrekcji Lasów Państwowych w Pile**

#### **ER-0151-9/13**

Na podstawie art. 32 ust. 3 pkt 2 i art. 33 ust. 1 ustawy z dnia 28 września 1991 r. o lasach (jednolity tekst w Dz. U. z 2011 r. Nr 12, poz. 59 z późn. zm.) oraz w związku z § 6 Statutu Państwowego Gospodarstwa Leśnego Lasy Państwowe, stanowiącego załącznik do Zarządzenia nr 50 Ministra Ochrony Środowiska, Zasobów Naturalnych i Leśnictwa z dnia 18 maja 1994 r. w sprawie nadania Statutu Państwowemu Gospodarstwu Leśnemu Lasy Państwowe, oraz zgodnie z Zarządzeniem nr 23 Dyrektora Generalnego Lasów Państwowych z dnia 8 marca 1999 r. w sprawie wytycznych do sporządzania wniosku o tworzenie, łączenie, dzielenie, likwidację nadleśnictw i określanie zasięgu terytorialnego lub zmianę w zasięgach terytorialnych nadleśnictw, zarządza się, co następuje:

#### § 1

Z dniem 1 stycznia 2014 r. wprowadza się zmiany w zasięgach terytorialnych nadleśnictw Człopa i Tuczno polegające na:

- wyłączeniu z Nadleśnictwa Człopa części obszarów obrębów ewidencyjnych Wołowe Lasy i Mielęcin, gminy Człopa, powiatu wałeckiego oraz części obszaru obrębu ewidencyjnego Rusinowo, gminy Tuczno, powiatu wałeckiego i na włączeniu tych obszarów do Nadleśnictwa Tuczno;
- wyłączeniu z Nadleśnictwa Tuczno części obszaru obrębu ewidencyjnego Miłogoszcz, gminy Tuczno, powiatu wałeckiego oraz części obszaru obrębu ewidencyjnego Wołowe Lasy, gminy Człopa, powiatu wałeckiego i włączeniu tych obszarów do Nadleśnictwa Człopa.

#### § 2

W związku ze zmianami określonymi w § 1 zasięg terytorialny nw. nadleśnictw będzie wynosił:

- Nadleśnictwo Człopa 269,51 km<sup>2</sup> ;
- Nadleśnictwo Tuczno 397,65 km<sup>2</sup> .

#### § 3

- 1. Określa się zasięg terytorialny ww. nadleśnictw zgodnie z załącznikiem do niniejszego zarządzenia.
- 2. Grunty będące w zarządzie PGL LP zostaną przekazane protokołem zdawczo-odbiorczym podpisanym przez kierowników ww. jednostek.

§ 4

Tracą moc wcześniejsze zarządzenia i decyzje Dyrektora Generalnego Lasów Państwowych w części dotyczącej określenia lub wprowadzenia zmian w zasięgach terytorialnych nadleśnictw Człopa i Tuczno.

§ 5 Zarządzenie wchodzi w życie z dniem podpisania.

#### **DYREKTOR GENERALNY LASÓW PAŃSTWOWYCH** *mgr inż. Adam Wasiak*

**Załącznik do Zarządzenia nr 52 Dyrektora Generalnego Lasów Państwowych z dnia 6 czerwca 2013 r.**

#### **ZASIĘG TERYTORIALNY Nadleśnictwa Człopa**

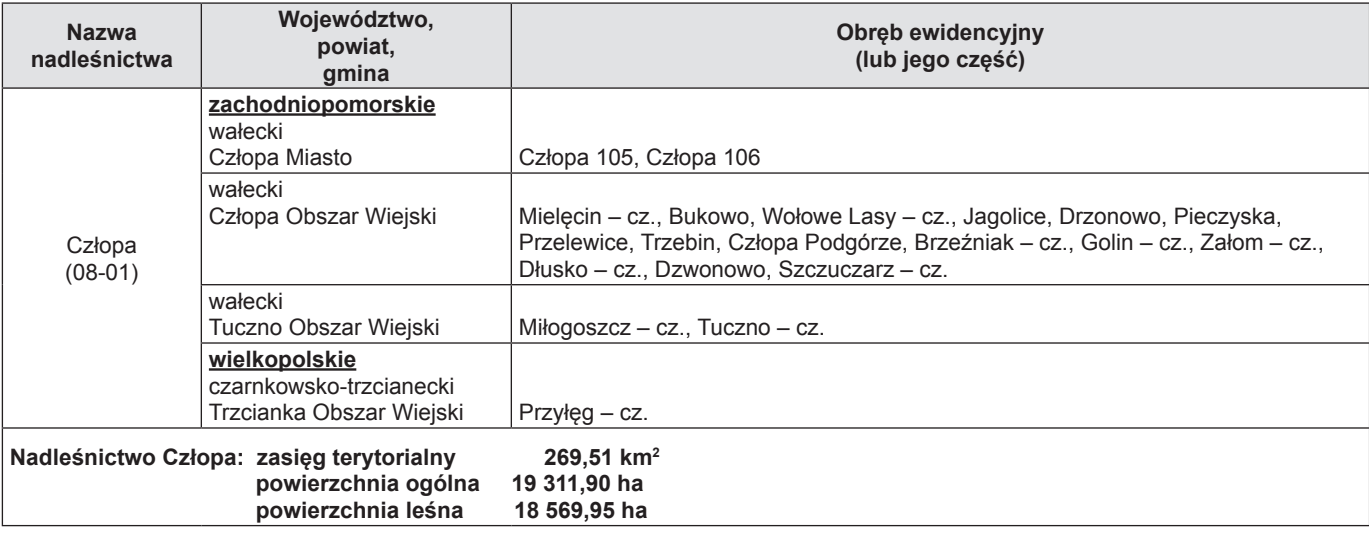

#### **ZASIĘG TERYTORIALNY Nadleśnictwa Tuczno**

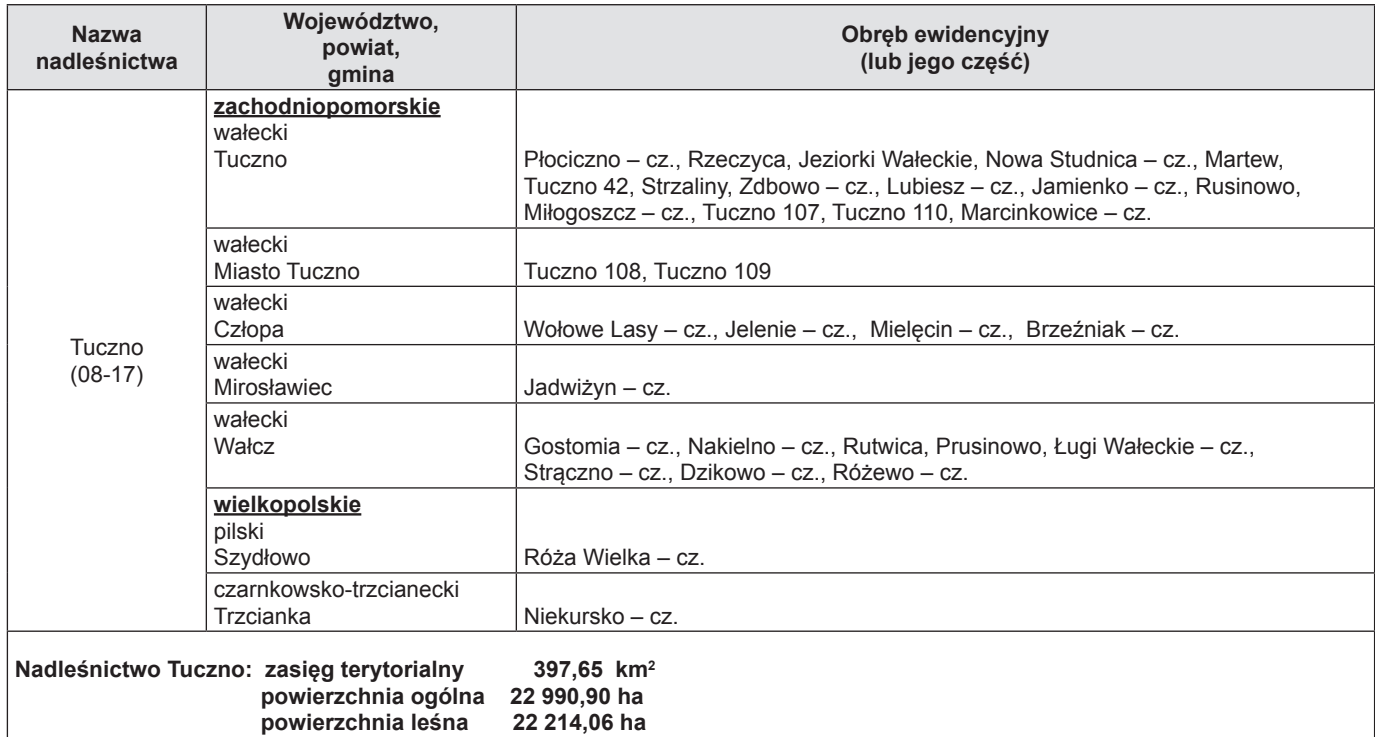

#### **ZARZĄDZENIE NR 53 DYREKTORA GENERALNEGO LASÓW PAŃSTWOWYCH**

z dnia 6 czerwca 2013 r.

**w sprawie określenia i wprowadzenia zmian w zasięgu terytorialnym nadleśnictw: Wejherowo i Choczewo Regionalnej Dyrekcji Lasów Państwowych w Gdańsku**

#### **ER-0151-8/13**

Na podstawie art. 32 ust. 3 pkt 2 i art. 33 ust. 1 ustawy z dnia 28 września 1991 r. o lasach (jednolity tekst w Dz. U. z 2011 r. Nr 12, poz. 59 z późn. zm.) oraz w związku z § 6 Statutu Państwowego Gospodarstwa Leśnego Lasy Państwowe, stanowiącego załącznik do Zarządzenia nr 50 Ministra Ochrony Środowiska, Zasobów Naturalnych i Leśnictwa z dnia 18 maja 1994 r. w sprawie nadania Statutu Państwowemu Gospodarstwu Leśnemu Lasy Państwowe, oraz zgodnie z Zarządzeniem nr 23 Dyrektora Generalnego Lasów Państwowych z dnia 8 marca 1999 r. w sprawie wytycznych do sporządzania wniosku o tworzenie, łączenie, dzielenie, likwidację nadleśnictw i określanie zasięgu terytorialnego lub zmianę w zasięgach terytorialnych nadleśnictw, zarządza się, co następuje:

#### § 1

Z dniem 1 stycznia 2014 r. wprowadza się zmiany w zasięgach terytorialnych nadleśnictw Wejherowo i Choczewo polegające na:

- wyłączeniu z Nadleśnictwa Wejherowo części obszaru obrębu ewidencyjnego Wierzchucino, gminy Krokowa, powiatu puckiego oraz części obszaru obrębu ewidencyjnego Słuszewo, gminy Gniewino, powiatu wejherowskiego i na włączeniu tych obszarów do Nadleśnictwa Choczewo;
- wyłączeniu z Nadleśnictwa Choczewo części obszaru obrębu ewidencyjnego Strzebielinko, gminy Gniewino, powiatu wejherowskiego i na włączeniu tego obszaru do Nadleśnictwa Wejherowo.

§ 2

W związku ze zmianami określonymi w § 1 zasięg terytorialny nw. nadleśnictw będzie wynosił:

– Nadleśnictwo Wejherowo – 606,10 km<sup>2</sup> 606.10 km<sup>2</sup>: – Nadleśnictwo Choczewo – 390,34 km<sup>2</sup> 390.34 km<sup>2</sup>.

§ 3

- 1. Określa się zasięg terytorialny ww. nadleśnictw zgodnie z załącznikiem do niniejszego zarządzenia.
- 2. Grunty będące w zarządzie PGL LP zostaną przekazane protokołem zdawczo-odbiorczym podpisanym przez kierowników ww. jednostek.

§ 4

Tracą moc wcześniejsze zarządzenia i decyzje Dyrektora Generalnego Lasów Państwowych w części dotyczącej określenia lub wprowadzenia zmian w zasięgach terytorialnych nadleśnictw Wejherowo i Choczewo.

§ 5 Zarządzenie wchodzi w życie z dniem podpisania.

#### **DYREKTOR GENERALNY LASÓW PAŃSTWOWYCH** *mgr inż. Adam Wasiak*

#### **ZASIĘG TERYTORIALNY Nadleśnictwa Wejherowo**

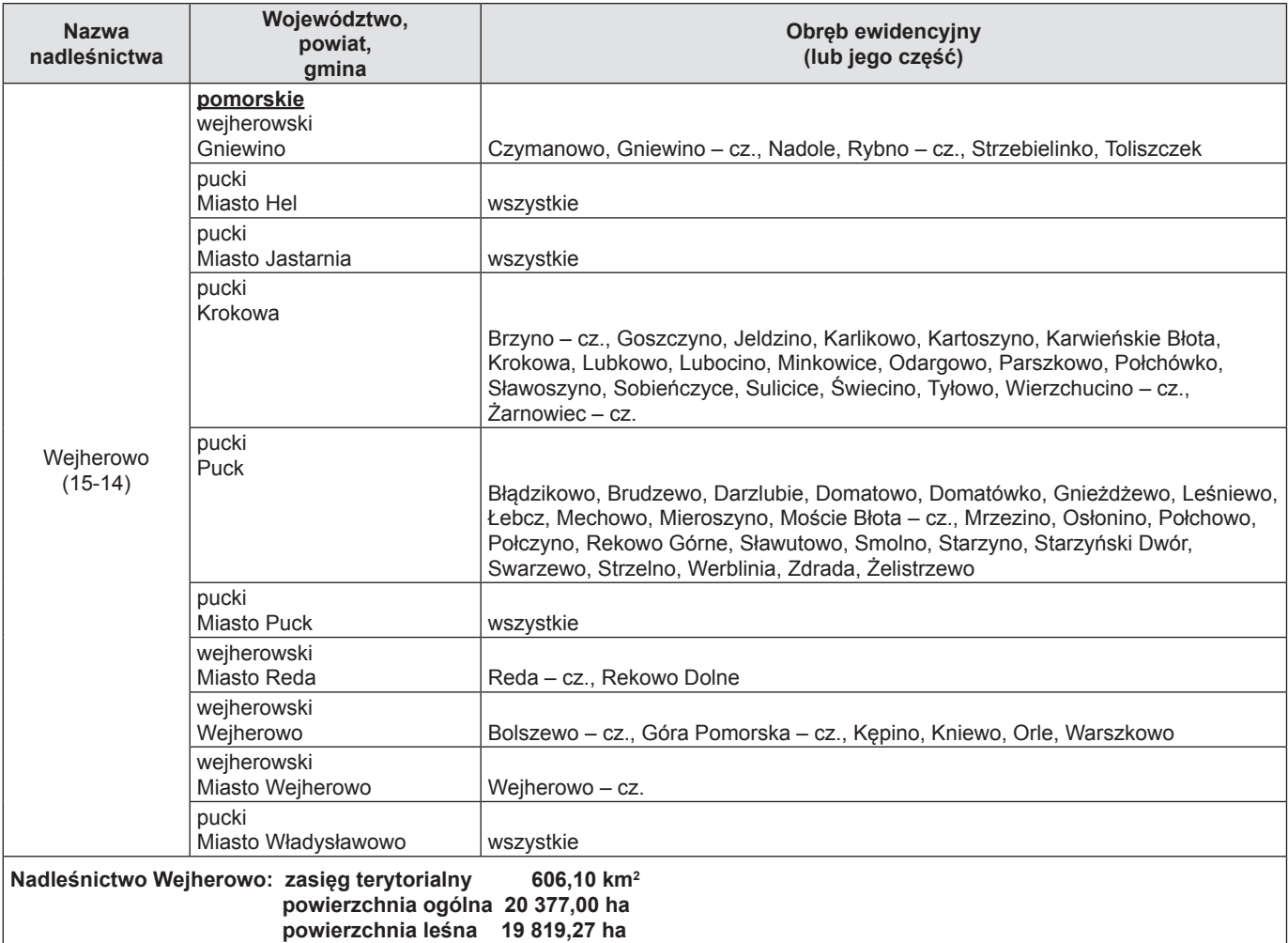

#### **ZASIĘG TERYTORIALNY Nadleśnictwa Choczewo**

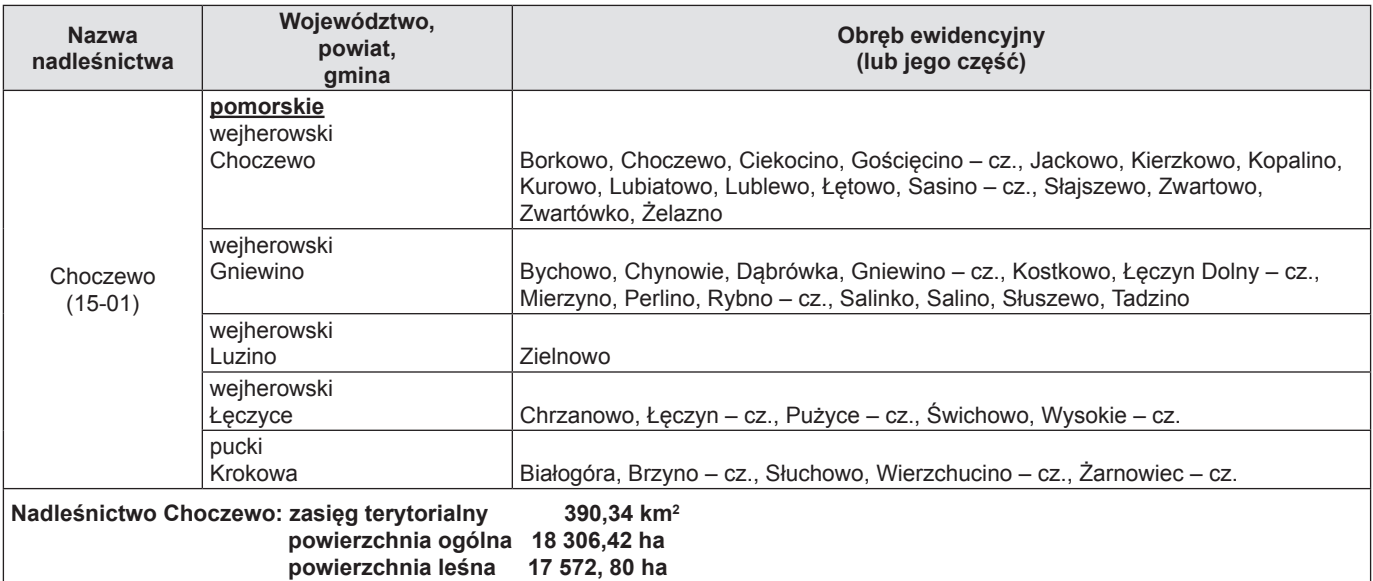

#### **ZARZĄDZENIE NR 55 DYREKTORA GENERALNEGO LASÓW PAŃSTWOWYCH**

z dnia 11 czerwca 2013 r.

#### **w sprawie testowania programów użytkowych SILP i innych programów w jednostkach testowych Lasów Państwowych**

#### **EI-021-01-11/13**

Na podstawie § 6 i 10 Statutu Państwowego Gospodarstwa Leśnego Lasy Państwowe, stanowiącego załącznik do Zarządzenia nr 50 Ministra Ochrony Środowiska, Zasobów Naturalnych i Leśnictwa z 18 maja 1994 r., a także w związku z art. 33 ust. 1 ustawy z 28 września 1991 r. o lasach (tekst jednolity w Dz. U. z 2011 r. Nr 12, poz. 59 z późn. zm.), zarządzam, co następuje:

#### § 1

#### **Słownik pojęć**

Wprowadzam słownik pojęć obowiązujący w niniejszym zarządzeniu:

- 1) program użytkowy SILP oprogramowanie stanowiące wyodrębniony funkcjonalnie element systemu informatycznego Lasów Państwowych;
- 2) testowanie programu użytkowego SILP należy przez to rozumieć praktyczne sprawdzenie zgodności założonych i uzyskanych wyników w procesie przetwarzania danych z zastosowaniem programu użytkowego, mającego być elementem składowym SILP, polegające na przeprowadzeniu ściśle zdefiniowanych procedur testowych wraz z oceną przydatności oprogramowania;
- 3) jednostka testowa wytypowana do przeprowadzania testowania programów użytkowych SILP i innego oprogramowania – jednostka organizacyjna Lasów Państwowych;
- 4) procedura testowa precyzyjnie zdefiniowane postępowanie, określające sposób prowadzenia testu, ze szczególnym wskazaniem obszarów programu użytkowego, wymagającego dokładnego sprawdzenia poprawności działania i prawidłowości otrzymywanych wyników zastosowanych w programie procesów;
- 5) wdrożenie testowe programu użytkowego fizyczne zastosowanie testowanego programu użytkowego w jednostce testowej organizacyjnej LP, polegające na sprawdzeniu nie tylko poprawności działania tego programu, a także na testowym dostosowaniu struktur organizacyjnych tej jednostki, zakresów czynności, regulaminu organizacyjnego, regulaminu pracy, schematu kontroli i innych dokumentów regulujących zasady działania jednostki testowej;
- 6) wdrożenie produkcyjne oprogramowania użytkowego przekazanie pozytywnie wdrożonego testowo programu użytkowego do stosowania w pozostałych jednostkach organizacyjnych LP, z wykorzystaniem wyników pracy jednostek testowych w zakresie zmian organizacyjnych tych jednostek, a spowodowanych wdrożeniem testowym programu;
- 7) inne oprogramowanie gotowe oprogramowanie użytkowe dostępne ogólnymi kanałami dystrybucji, posiadające licencję, instrukcję obsługi, określoną minimalną konfigurację sprzętową, system pomocy technicznej.

### § 2

#### **Organizacja testowania**

- 1. Programy użytkowe SILP przed wdrożeniem produkcyjnym w jednostkach organizacyjnych Lasów Państwowych poddawane są procedurze testowania programu użytkowego SILP.
- 2. Polecenie wykonania testowania programu użytkowego SILP zleca do jednostki testowej Dyrektor Generalny Lasów Państwowych w uzgodnieniu z Dyrektorem ZILP.
- 3. Za organizację przeprowadzenia procedury testowania programu użytkowego SILP w jednostce testowej odpowiedzialny jest kierownik komórki organizacyjnej jednostki nadrzędnej właściwością, której jest wdrażanie i upowszechnianie informatyki.
- 4. Za właściwy przebieg procedury testowej programu użytkowego SILP w jednostce testowej oraz rzetelność wyników odpowiedzialny jest kierownik jednostki testowej.
- 5. Inne oprogramowanie, nie będące elementem SILP, kupowane w jednostkach organizacyjnych Lasów Państwowych wymaga uzyskania pozytywnej opinii kierownika komórki organizacyjnej jednostki nadrzędnej, której właściwością jest prowadzenie zagadnień informatycznych.
- 6. Na wniosek kierownika komórki wymienionego w § 2 ust. 5 złożony do Dyrektora Generalnego inne oprogramowanie może być przekazane do testowania w jednostce testowej.

#### § 3

#### **Proces testowania**

- 1. Proces testowania programu użytkowego SILP obejmuje następujące fazy:
	- 1) przejęcie przez ZILP od producenta programu wraz z opracowaną procedurą testową, dokumentacją techniczną i instrukcją użytkownika;
	- 2) zatwierdzenie przez ZILP procedury testowej lub jej zmodyfikowanie;
	- 3) opracowanie przez ZILP harmonogramu testowania;
	- 4) opracowanie przez ZILP wzoru protokołu testów;
	- 5) przeprowadzenie przez ZILP (jeśli jest potrzebne) szkolenia pracowników jednostek testowych wraz z przekazaniem niezbędnych dokumentów (program użytkowy, dokumentacja analityczna, dokumentacja techniczna, instrukcja użytkownika, procedura testowa, harmonogram testowania);
	- 6) przekazanie przez ZILP programu użytkowego SILP do jednostek testowych zgodnie z § 2 ust. 2;
	- 7) przeprowadzenie testów, oceny dokumentacji analitycznej, dokumentacji technicznej i instrukcji użytkownika w każdej jednostce testowej;
	- 8) zdefiniowanie wyników testów i sporządzenie protokołu z testów programu użytkowego SILP w każdej jednostce testowej.
- 2. Test programu użytkowego SILP w jednostce testowej przeprowadzany jest na danych rzeczywistych tej jednostki.
- 3. Protokół z testu programu użytkowego SILP musi zawierać wykaz proponowanych zmian organizacyjnych, związanych z wdrożeniem programu w danej jednostce testowej.
- 4. Proces testowania innego oprogramowania, o którym mowa w § 2 ust. 5, ogranicza się do wykonania testów i oceny jego przydatności.
- 5. Protokół z testu zatwierdzony przez kierownika jednostki testowej przekazywany jest:
	- 1) do zlecającego za pośrednictwem właściwego Dyrektora RDLP,
	- 2) do ZILP w wersji elektronicznej.

#### § 4

- **Wyniki testowania** 1. Pozytywny wynik testu programu użytkowego SILP jest podstawą do podjęcia decyzji o jego wdrożeniu produkcyjnym,
- 2. Negatywny wynik testu programu użytkowego SILP, o którym mowa w § 3, wyklucza możliwość wdrożenia produkcyjnego danego oprogramowania użytkowego w jednostkach organizacyjnych LP.

# § 5 **Jednostki testowe**

1. Wyznaczonymi jednostkami testowymi są:

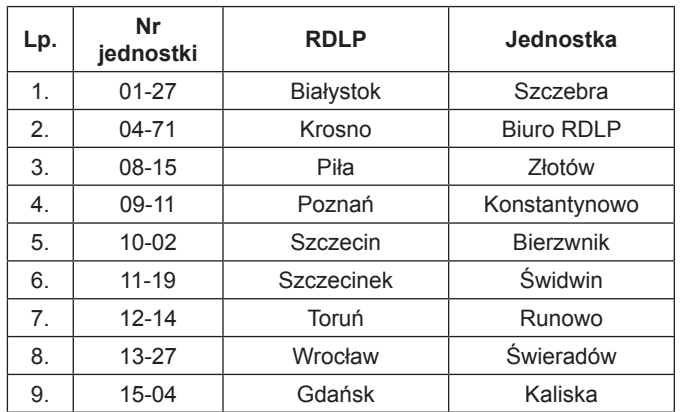

- 2. Wykaz jednostek testowych jest aktualizowany nie rzadziej niż co 2 lata.
- 3. Naczelnik Wydziału Informatyki DGLP odpowiada za organizację i udokumentowanie współpracy z jednostkami testowymi.

#### **Koszty testowania**

- 1. Kwota przeznaczona na prowadzenie testów w każdej jednostce testowej wynosi 60 tys. zł rocznie.
- 2. Koszty prowadzenia testów w nadleśnictwach uznanych za jednostkę testową pokrywane są ze środków funduszu leśnego. Koszty prowadzenia testów w biurze RDLP uznanym za jednostkę testową pokrywane są ze zwiększonych kosztów utrzymania jednostek nadrzędnych. Wysokość tych kosztów jest zawarta w planie finansowym Lasów Państwowych.
- 3. W ramach przydzielonych kwot na przeprowadzenie testów, na wniosek naczelnika Wydziału Informatyki DGLP, Dyrektor Generalny Lasów Państwowych może przyznać kierownikowi jednostki testowej raz w roku nagrodę.

#### § 7

- 1. Zarządzenie wchodzi w życie z dniem podpisania.
- 2. Traci moc Zarządzenie nr 95 Dyrektora Generalnego Lasów Państwowych z dnia 21 października 2003 r. w sprawie testowania programów użytkowych SILP (znak sprawy: 0I-021-05-33/2003).

**DYREKTOR GENERALNY LASÓW PAŃSTWOWYCH** *mgr inż. Adam Wasiak*

#### **ZARZĄDZENIE NR 56 DYREKTORA GENERALNEGO LASÓW PAŃSTWOWYCH**

z dnia 19 czerwca 2013 r.

#### **zmieniające Zarządzenie nr 67 Dyrektora Generalnego Lasów Państwowych z dnia 1 października 2012 r. (znak: EI-021-9-1/12) w sprawie dokumentacji funkcjonującej w kancelarii leśnictwa oraz miejsca i formy jej przechowywania**

#### **EI-021-1-12/13**

Na podstawie art. 33 ust. 1 ustawy z dnia 28 września 1991 r. o lasach (tekst jedn. Dz. U. z 2011 r. Nr 12, poz. 59 z późn. zm.) oraz § 6 i § 8 ust. 1 pkt 6 Statutu Państwowego Gospodarstwa Leśnego Lasy Państwowe, wprowadzonego w życie Zarządzeniem nr 50 Ministra Ochrony Środowiska, Zasobów Naturalnych i Leśnictwa z dnia 18 maja 1994 r., zarządzam, co następuje:

§ 1

- 1. W Zarządzeniu nr 67 Dyrektora Generalnego Lasów Państwowych z dnia 1 października 2012 r. w sprawie dokumentacji funkcjonującej w kancelarii leśnictwa oraz miejsca i formy jej przechowywania wprowadza się zmiany w treści załącznika.
- 2. Pozycje nr 29 i 30 w tabeli załącznika otrzymują następujące brzmienie:

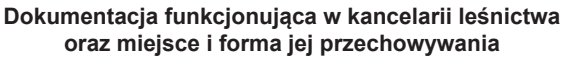

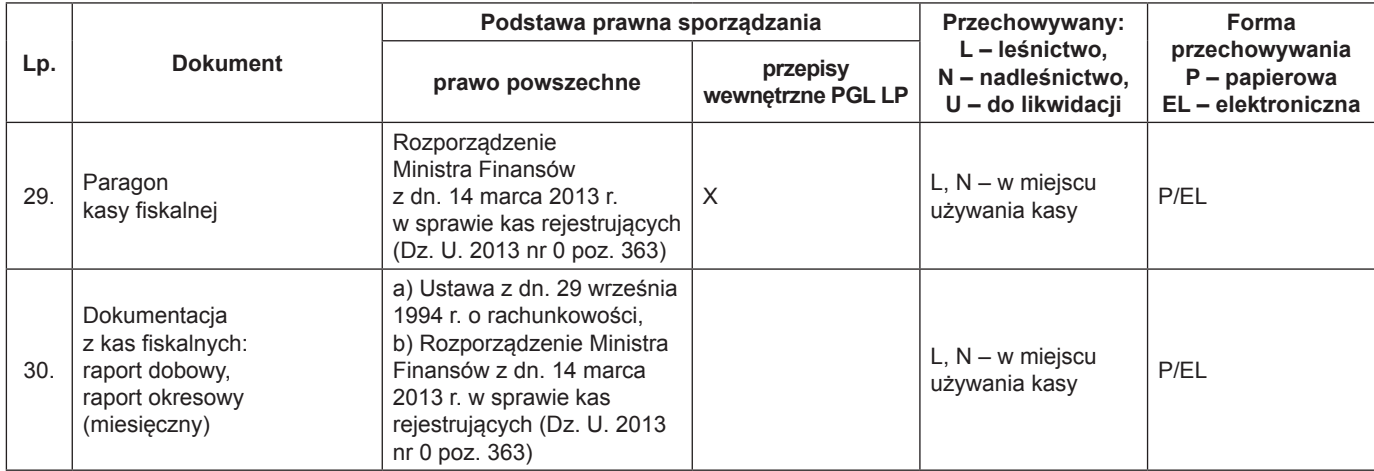

3. Zmienia się treść pozycji nr 32, 35 i 36 w tabeli załącznika. Usuwa się z tabeli załącznika pozycje 33 i 34. Pozycje w tabeli od nr. 32 do nr. 36 otrzymują następujące brzmienie:

#### **Dokumentacja funkcjonująca w kancelarii leśnictwa oraz miejsce i forma jej przechowywania**

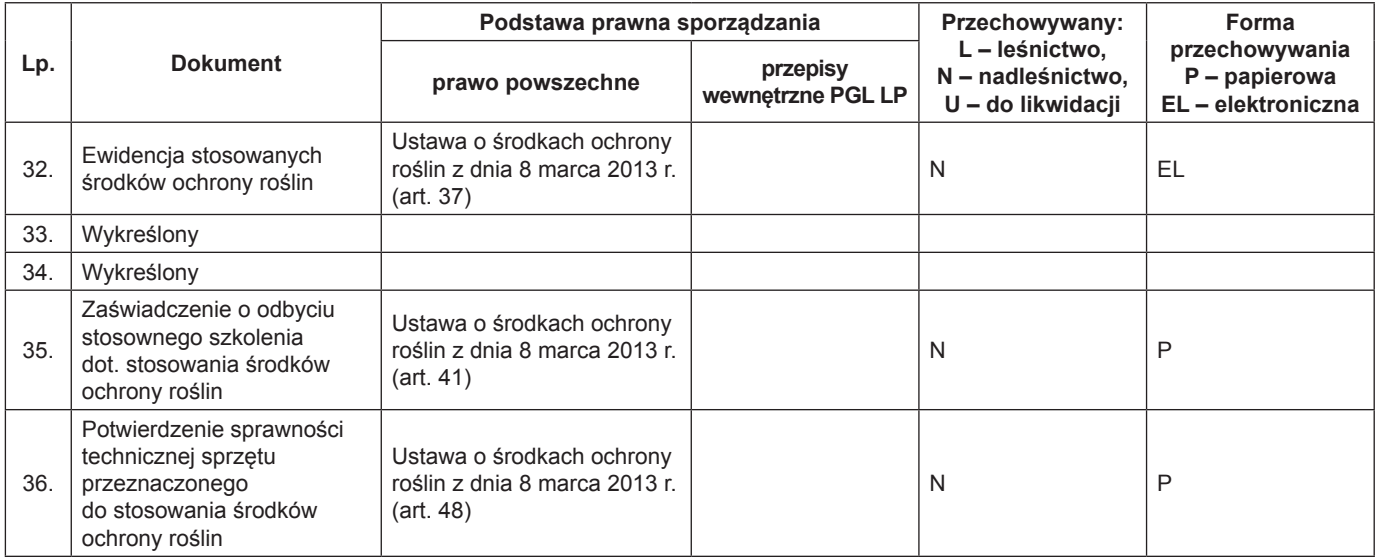

§ 2

Zarządzenie wchodzi w życie z dniem podpisania.

**DYREKTOR GENERALNY LASÓW PAŃSTWOWYCH** *mgr inż. Adam Wasiak*

#### **DECYZJA NR 40 DYREKTORA GENERALNEGO LASÓW PAŃSTWOWYCH**

z dnia 24 maja 2013 r.

#### **w sprawie zmiany składu osobowego Rady Naukowo-Społecznej**  Leśnego Kompleksu Promocyjnego "Lasy Olsztyńskie" na lata 2012-2014

#### **ZO-731-88/2013**

Na podstawie art. 33 ust. 1 oraz art. 13b ust. 4 ustawy z dnia 28 września 1991 r. o lasach (tekst jedn. z 2011 r., Dz. U. Nr 12, poz. 59) oraz § 6 i § 10 Statutu Państwowego Gospodarstwa Leśnego Lasy Państwowe, stanowiącego załącznik do Zarządzenia nr 50 Ministra Ochrony Środowiska, Zasobów Naturalnych i Leśnictwa z dnia 18 maja 1994 r., ustalam, co następuje:

§ 1

Na wniosek dyrektora Regionalnej Dyrekcji Lasów Państwowych w Olsztynie, wobec poszerzenia Leśnego Kompleksu Promocyjnego "Lasy Olsztyńskie" o lasy Gminy Olsztyn, zmieniam skład Rady Naukowo-Społecznej ww. Leśnego Kompleksu Promocyjnego. Powołuję Panią Halinę Zaborowską-Boruch – II Zastępcę Prezydenta Olsztyna – w skład Rady Naukowo-Społecznej Leśnego Kompleksu Promocyjnego "Lasy Olsztyńskie".

§ 2

Skład Rady Naukowo-Społecznej Leśnego Kompleksu Promocyjnego "Lasy Olsztyńskie", określony w Decyzji nr 30 z 27 marca 2012 r., nie ulega innym zmianom.

§ 3 Decyzja wchodzi w życie z dniem podpisania.

> **DYREKTOR GENERALNY LASÓW PAŃSTWOWYCH** *mgr inż. Adam Wasiak*

#### **DECYZJA NR 41 DYREKTORA GENERALNEGO LASÓW PAŃSTWOWYCH**

#### z dnia 24 maja 2013 r.

#### **w sprawie powołania Rady Naukowo-Społecznej**  Leśnego Kompleksu Promocyjnego "Sudety Zachodnie" **na okres maj 2013 – kwiecień 2018**

#### **ZO-731-93 /2013**

Na podstawie art. 33 ust. 1 oraz art. 13b ust. 4 ustawy z dnia 28 września 1991 r. o lasach (tekst jedn. z 2011 r., Dz. U. Nr 12, poz. 59) oraz § 6 i § 10 Statutu Państwowego Gospodarstwa Leśnego Lasy Państwowe, stanowiącego załącznik do Zarządzenia nr 50 Ministra Ochrony Środowiska, Zasobów Naturalnych i Leśnictwa z dnia 18 maja 1994 r., ustalam, co następuje:

#### § 1

Powołuję Radę Naukowo-Społeczną Leśnego Kompleksu Promocyjnego "Sudety Zachodnie", zwaną dalej Radą, na okres maj 2013 – kwiecień 2018 w następującym składzie:

- 1. Prof. dr hab. Władysław Barzdajn kierownik Katedry Hodowli Lasu, Wydział Leśny, Uniwersytet Przyrodniczy w Poznaniu
- 2. Julian Gozdowski prezes Stowarzyszenia "Bieg Piastów", Jakuszyce
- 3. Magdalena Guła specjalista ds. współpracy transgranicznej, koordynator projektów, Południowo-Zachodnie Forum Samorządu Terytorialnego "Pogranicze", Lubań
- 4. Jerzy Ignaszak wiceprezes Wojewódzkiego Funduszu Ochrony Środowiska i Gospodarki Wodnej we Wrocławiu
- 5. Hanna Liberacka zastępca dyrektora, Regionalna Dyrekcja Ochrony Środowiska we Wrocławiu
- 6. Roland Marciniak Burmistrz Miasta Świeradów-Zdrój
- 7. Dr inż. Andrzej Mazur pracownik naukowy, Katedra Entomologii Leśnej, Wydział Leśny, Uniwersytet Przyrodniczy w Poznaniu
- 8. Dr Tomasz Mrozek pracownik naukowy, Instytut Astronomiczny, Uniwersytet Wrocławski
- 9. Bożena Mulik prezes Stowarzyszenia "Partnerstwo Izerskie"
- 10. Grzegorz Sokoliński Burmistrz Miasta Szklarska Poręba
- 11. Agnieszka Wierzbicka prezes Lubańskiego Stowarzyszenia Ekologicznego "Agenda 21", Lubań
- 12. Prof. dr hab. Tomasz Zawiła-Niedźwiecki dyrektor Instytutu Badawczego Leśnictwa w Sękocinie Starym.

#### $§$  2

Rada jest organem doradczym i opiniodawczym dyrektora Regionalnej Dyrekcji Lasów Państwowych we Wrocławiu w zakresie inicjowania oraz oceny realizacji działań podejmowanych w Leśnym Kompleksie Promocyjnym "Sudety Zachodnie".

#### § 3

Do zakresu działania Rady należy w szczególności opiniowanie: • projektów planów urządzenia lasu wraz z programami: ochrony przyrody i edukacji leśnej,

- projektów objęcia ochroną prawną nowych obiektów,
- l projektów rocznych planów finansowo-gospodarczych w zakresie zadań rzeczowych,
- l tematyki badań naukowych i możliwości ich praktycznego wykorzystania,
- działalności edukacyjnej,
- **·** turystycznego udostępniania terenów.

Ponadto do zadań Rady należy:

- współdziałanie z ekologicznymi organizacjami pozarządowymi, samorządami lokalnymi, instytucjami naukowymi w sprawach dotyczących LKP "Sudety Zachodnie";
- wydawanie opinii w sprawach LKP "Sudety Zachodnie" na wniosek dyrektora RDLP we Wrocławiu oraz z własnej inicjatywy.

#### § 4

Opinie Rady odnoszące się do planowania hodowlano-ochronnego należy przedłożyć Komisji Założeń Planu w czasie opracowywania planów urządzenia lasu nadleśnictw wchodzących w skład LKP "Sudety Zachodnie".

#### $§ 5$

- 1. Rada spośród swego grona wybiera przewodniczącego, zastępcę przewodniczącego i sekretarza Rady.
- 2. Przewodniczący, zastępca przewodniczącego i sekretarz Rady stanowią Prezydium Rady.

#### § 6

Przewodniczący reprezentuje Radę na zewnątrz, kieruje pracami Rady, zwołuje posiedzenia Rady oraz przekazuje dyrektorowi RDLP we Wrocławiu protokoły posiedzeń Rady wraz z opiniami i wnioskami.

#### § 7

Organizację i tryb pracy Rady określa regulamin uchwalony przez Radę na jej pierwszym posiedzeniu.

#### § 8

Kadencja Rady trwa pięć lat.

#### § 9

Obsługę techniczno-biurową Rady zapewnia RDLP we Wrocławiu.

#### § 10

Wydatki związane z działalnością Rady pokrywane są przez Dyrekcję Generalną Lasów Państwowych ze środków funduszu leśnego w ramach wspólnych przedsięwzięć Lasów Państwowych.

#### § 11

Zapraszanym na posiedzenie Rady jej członkom i biegłym (ekspertom) zamieszkałym poza miejscowością, w której odbywa się posiedzenie, przysługuje prawo zwrotu kosztów podróży, noclegów oraz diet odpowiednio na zasadach obowiązujących pracowników zatrudnionych w państwowej lub samorządowej jednostce sfery budżetowej.

§ 12

Decyzja wchodzi w życie z dniem podpisania.

 **DYREKTOR GENERALNY LASÓW PAŃSTWOWYCH** *mgr inż. Adam Wasiak*

#### **DECYZJA NR 42 DYREKTORA GENERALNEGO LASÓW PAŃSTWOWYCH**

#### z dnia 24 maja 2013 r.

#### **w sprawie powołania Rady Naukowo-Społecznej Leśnego Kompleksu Promocyjnego "Lasy Oliwsko-Darżlubskie" na okres maj 2013 – kwiecień 2018**

#### **ZO-731-92/2013**

Na podstawie art. 33 ust. 1 oraz art. 13b ust. 4 ustawy z dnia 28 września 1991 r. o lasach (tekst jedn. z 2011 r., Dz. U. Nr 12, poz. 59) oraz § 6 i § 10 Statutu Państwowego Gospodarstwa Leśnego Lasy Państwowe, stanowiącego załącznik do Zarządzenia nr 50 Ministra Ochrony Środowiska, Zasobów Naturalnych i Leśnictwa z dnia 18 maja 1994 r., ustalam, co następuje:

#### § 1

Powołuję Radę Naukowo-Społeczną Leśnego Kompleksu Promocyjnego "Lasy Oliwsko-Darżlubskie", zwaną dalej Radą, na okres maj 2013 – kwiecień 2018 w następującym składzie:

- 1. Dr Mateusz Ciechanowski adiunkt, Katedra Ekologii i Zoologii Kręgowców, Uniwersytet Gdański
- 2. Marek Gorski prezes Okręgowej Rady Łowieckiej w Gdańsku
- 3. Andrzej Górski kierownik Referatu Rolnictwa, Ochrony Gruntów
- i Przyrody, Urząd Marszałkowski Województwa Pomorskiego 4. Widzimir Grus – prezes Zarządu Oddziału Polskiego Towarzystwa Leśnego w Gdańsku
- 5. Krystyna Hartenberger-Pater dyrektor Pomorskiej Regionalnej Organizacji Turystycznej
- 6. Joanna Jarosik zastępca Regionalnego Dyrektora Ochrony Środowiska, Regionalny Konserwator Przyrody, Regionalna Dyrekcja Ochrony Środowiska w Gdańsku
- 7. Kazimierz Jeleński radny Rady Miasta Sopotu, przewodniczący Zespołu ds. Architektury i Urbanistyki
- 8. Joanna Kowalak inspektor ds. ochrony środowiska, Urząd Gminy Wejherowo
- 9. Arkadiusz Kukliński dyrektor Oddziału Biura Urządzania Lasu i Geodezji Leśnej w Gdyni
- 10. Sławomir Kuliński sekretarz Oddziału Stowarzyszenia Inżynierów i Techników Leśnictwa i Drzewnictwa w Gdańsku
- 11. Wiktor Maciej Lewandowski członek Rady Izby, Polska Izba Gospodarcza Przemysłu Drzewnego
- 12. Wojciech Machnikowski naczelnik Wydziału Środowiska, Starostwo Powiatowe w Wejherowie
- 13. Dr Ryszard Markowski emerytowany wykładowca, Katedra Taksonomii Roślin i Ochrony Przyrody, Uniwersytet Gdański
- 14. Dr Tomasz Olszewski wykładowca, Katedra Ochrony Środowiska, Kaszubsko-Pomorska Szkoła Wyższa w Wejherowie
- 15. Iwona Pabiś-Beszczyńska kierownik Zespołu ds. Ochrony Przyrody, Informacji i Edukacji Ekologicznej, Wojewódzki Fundusz Ochrony Środowiska i Gospodarki Wodnej w Gdańsku
- 16. Marek Stępa Wiceprezydent Miasta Gdyni, Rada Miasta Gdyni
- 17. Magdalena Urbaś konsultant ds. nauczania biologii, Centrum Edukacji Nauczycieli w Gdańsku
- 18. Krzysztof Wiecki Rada Miasta Gdańska
- 19. Dr inż. Katarzyna Żółkoś starszy wykładowca, Katedra Taksonomii Roślin i Ochrony Przyrody, Uniwersytet Gdański.

#### § 2

Rada jest organem doradczym i opiniodawczym dyrektora Regionalnej Dyrekcji Lasów Państwowych w Gdańsku w zakresie inicjowania oraz oceny realizacji działań podejmowanych w Leśnym Kompleksie Promocyjnym "Lasy Oliwsko-Darżlubskie".

§ 3

- Do zakresu działania Rady należy w szczególności opiniowanie:
- l projektów planów urządzenia lasu wraz z programami: ochrony przyrody i edukacji leśnej,
- projektów objęcia ochroną prawną nowych obiektów,
- projektów rocznych planów finansowo-gospodarczych w zakresie zadań rzeczowych,
- l tematyki badań naukowych i możliwości ich praktycznego wykorzystania,
- działalności edukacyjnej,
- l turystycznego udostępniania terenów.

Ponadto do zadań Rady należy:

- l współdziałanie z ekologicznymi organizacjami pozarządowymi, samorządami lokalnymi, instytucjami naukowymi w sprawach dotyczących LKP "Lasy Oliwsko-Darżlubskie";
- wydawanie opinii w sprawach LKP "Lasy Oliwsko-Darżlubskie" na wniosek dyrektora RDLP w Gdańsku oraz z własnej inicjatywy.

#### § 4

Opinie Rady odnoszące się do planowania hodowlano-ochronnego należy przedłożyć Komisji Założeń Planu w czasie opracowywania planów urządzenia lasu nadleśnictw wchodzących w skład LKP "Lasy Oliwsko-Darżlubskie".

#### § 5

- 1. Rada spośród swego grona wybiera przewodniczącego, zastępcę przewodniczącego i sekretarza Rady.
- 2. Przewodniczący, zastępca przewodniczącego i sekretarz Rady stanowią Prezydium Rady.

#### § 6

Przewodniczący reprezentuje Radę na zewnątrz, kieruje pracami Rady, zwołuje posiedzenia Rady oraz przekazuje dyrektorowi RDLP w Gdańsku protokoły posiedzeń Rady wraz z opiniami i wnioskami.

#### § 7

Organizację i tryb pracy Rady określa regulamin uchwalony przez Radę na jej pierwszym posiedzeniu.

#### § 8

Kadencja Rady trwa pięć lat.

#### § 9

Obsługę techniczno-biurową Rady zapewnia RDLP w Gdańsku.

#### § 10

Wydatki związane z działalnością Rady pokrywane są przez Dyrekcję Generalną Lasów Państwowych ze środków funduszu leśnego w ramach wspólnych przedsięwzięć Lasów Państwowych.

#### § 11

Zapraszanym na posiedzenie Rady jej członkom i biegłym (ekspertom) zamieszkałym poza miejscowością, w której odbywa się posiedzenie, przysługuje prawo zwrotu kosztów podróży, noclegów oraz diet odpowiednio na zasadach obowiązujących pracowników zatrudnionych w państwowej lub samorządowej jednostce sfery budżetowej.

§ 12 Traci moc Decyzja nr 20 Dyrektora Generalnego Lasów Państwowych z dnia 7 marca 2013 r.

 **DYREKTOR GENERALNY LASÓW PAŃSTWOWYCH** *mgr inż. Adam Wasia***k**

#### **DECYZJA NR 43 DYREKTORA GENERALNEGO LASÓW PAŃSTWOWYCH**

z dnia 24 maja 2013 r.

**w sprawie zmiany składu osobowego Rady Naukowo-Społecznej**  Leśnego Kompleksu Promocyjnego "Puszcza Knyszyńska" na lata 2012–2014

#### **ZO-731-90/2013**

Na podstawie art. 33 ust. 1 oraz art. 13b ust. 4 ustawy z dnia 28 września 1991 r. o lasach (tekst jedn. z 2011 r., Dz. U. Nr 12, poz. 59) oraz § 6 i § 10 Statutu Państwowego Gospodarstwa Leśnego Lasy Państwowe, stanowiącego załącznik do Zarządzenia nr 50 Ministra Ochrony Środowiska, Zasobów Naturalnych i Leśnictwa z dnia 18 maja 1994 r., ustalam, co następuje:

 $§ 1$ 

Na wniosek dyrektora Regionalnej Dyrekcji Lasów Państwowych w Białymstoku, wobec poszerzenia Leśnego Kompleksu Promocyjnego "Puszcza Knyszyńska" o Nadleśnictwo Krynki, zmieniam skład Rady Naukowo-Społecznej ww. Leśnego Kompleksu Promocyjnego. Odwołuję Pana Waldemara Sieradzkiego, nadleśniczego Nadleśnictwa Krynki, ze składu Rady. Jednocześnie powołuję Pana dr. Andrzeja Kruszewicza, dyrektora Miejskiego Ogrodu Zoologicznego w Warszawie, w skład Rady Naukowo-Społecznej Leśnego Kompleksu Promocyjnego "Puszcza Knyszyńska".

§ 2

§ 13

Decyzja wchodzi w życie z dniem podpisania.

Skład Rady Naukowo-Społecznej Leśnego Kompleksu Promocyjnego "Puszcza Knyszyńska", określony w Decyzjach nr 10 z 27 marca 2012 r., nr 19 z 24 kwietnia 2012 r. i nr 66 z 19 listopada 2012 r. nie ulega innym zmianom.

§ 3 Decyzja wchodzi w życie z dniem podpisania.

> **DYREKTOR GENERALNY LASÓW PAŃSTWOWYCH** *mgr inż. Adam Wasiak*

#### **DECYZJA NR 46 DYREKTORA GENERALNEGO LASÓW PAŃSTWOWYCH**

z dnia 12 czerwca 2013 r.

**w sprawie nadania sztandaru Ośrodkowi Rozwojowo-Wdrożeniowemu Lasów Państwowych w Bedoniu**

#### **GD-039/26/2013**

Na podstawie art. 33 ust. 1 ustawy z dnia 28 września 1991 r. o lasach (jednolity tekst w Dz. U. z 2011 r. Nr 12, poz. 59 z późn. zm.), w związku z § 6 Statutu Państwowego Gospodarstwa Leśnego Lasy Państwowe, stanowiącego załącznik do Zarządzenia nr 50 Ministra Ochrony Środowiska, Zasobów Naturalnych i Leśnictwa z dnia 18 maja 1994 r., ustalam, co następuje:

- 1. Ośrodkowi Rozwojowo-Wdrożeniowemu Lasów Państwowych w Bedoniu nadaję sztandar, stanowiący symbol zaszczytnej i ofiarnej pracy dla dobra polskich lasów.
- 2. Sztandaru używa się dla podkreślenia podniosłego charakteru uroczystości oraz świąt i rocznic państwowych i branżowych.
- 3. Sztandar zostaje ufundowany staraniem Ośrodka Rozwojowo- -Wdrożeniowego Lasów Państwowych w Bedoniu.
- 4. Zasady użytkowania sztandaru określa dyrektor Ośrodka Rozwojowo-Wdrożeniowego Lasów Państwowych w Bedoniu.
- 5. Decyzja wchodzi w życie z dniem podpisania.

**DYREKTOR GENERALNY LASÓW PAŃSTWOWYCH** *mgr inż. Adam Wasiak*

# **SPRZEDAŻ NIERUCHOMOŚCI**

#### **NIERUCHOMOŚCI PRZEZNACZONE DO SPRZEDAŻY, ZATWIERDZONE PRZEZ DYREKTORA GENERALNEGO LASÓW PAŃSTWOWYCH**

#### **Regionalna Dyrekcja Lasów Państwowych Olsztyn**

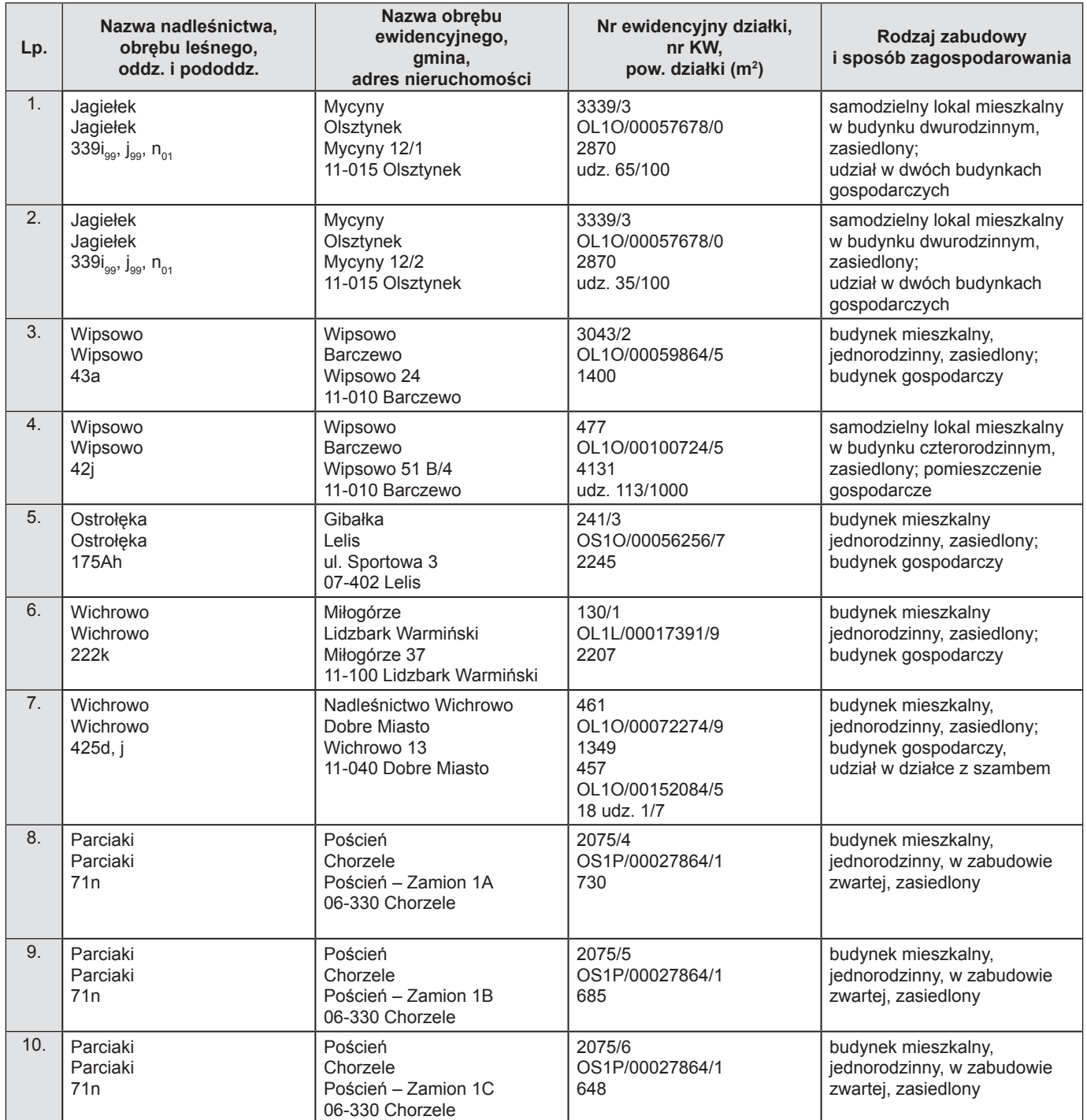

#### **Zatwierdzam:**

**Z upoważnienia** DYREKTORA GENERALNEGO LASÓW PANSTWOWYCH **ZASTĘPCA DYREKTORA GENERALNEGO DS. GOSPODARKI LEŚNEJ** *mgr inż. Jan Szramka*

Warszawa, 29 maja 2013 r.

### **Regionalna Dyrekcja Lasów Państwowych Piła**

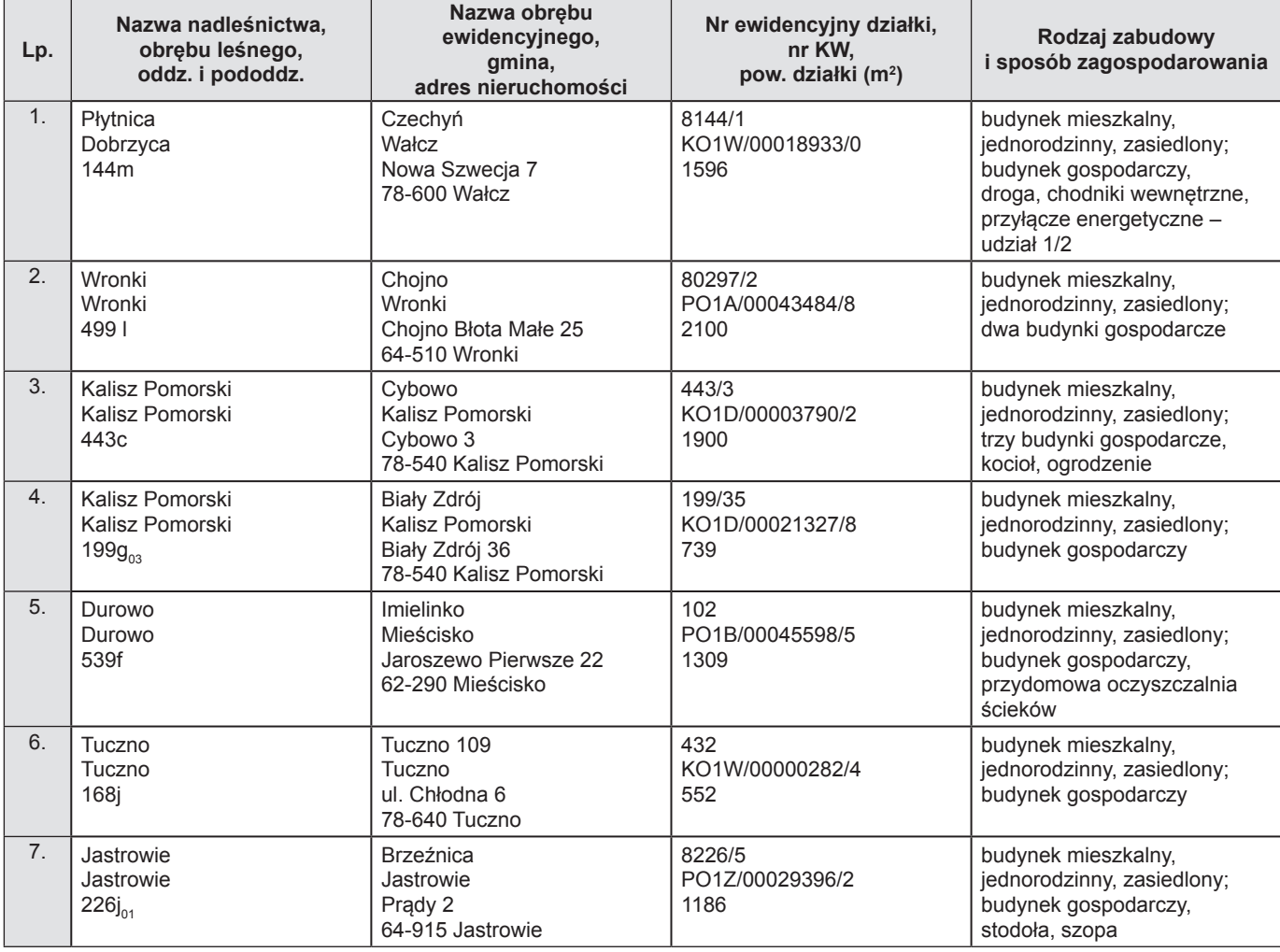

**Zatwierdzam:**

**Z upoważnienia DYREKTORA GENERALNEGO LASÓW PAŃSTWOWYCH ZASTĘPCA DYREKTORA GENERALNEGO DS. GOSPODARKI LEŚNEJ** *mgr inż. Jan Szramka*

Warszawa, 29 maja 2013 r.

#### **Regionalna Dyrekcja Lasów Państwowych Radom**

Skorygowany wykaz nieruchomości przeznaczonych do sprzedaży. Wykaz zatwierdzony w dniu 21 września 2011 r. traci ważność.

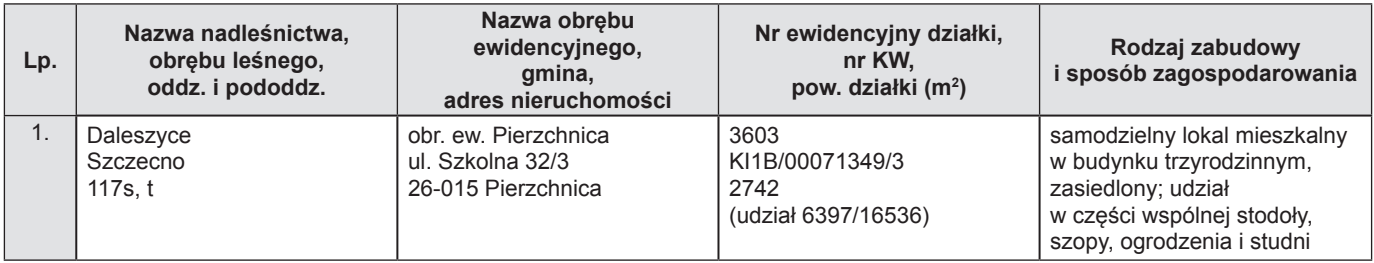

#### **Zatwierdzam:**

**Z upoważnienia DYREKTORA GENERALNEGO LASÓW PAŃSTWOWYCH ZASTĘPCA DYREKTORA GENERALNEGO DS. GOSPODARKI LEŚNEJ** *mgr inż. Jan Szramka*

Warszawa, 24 maja 2013 r.

#### **Regionalna Dyrekcja Lasów Państwowych Szczecinek**

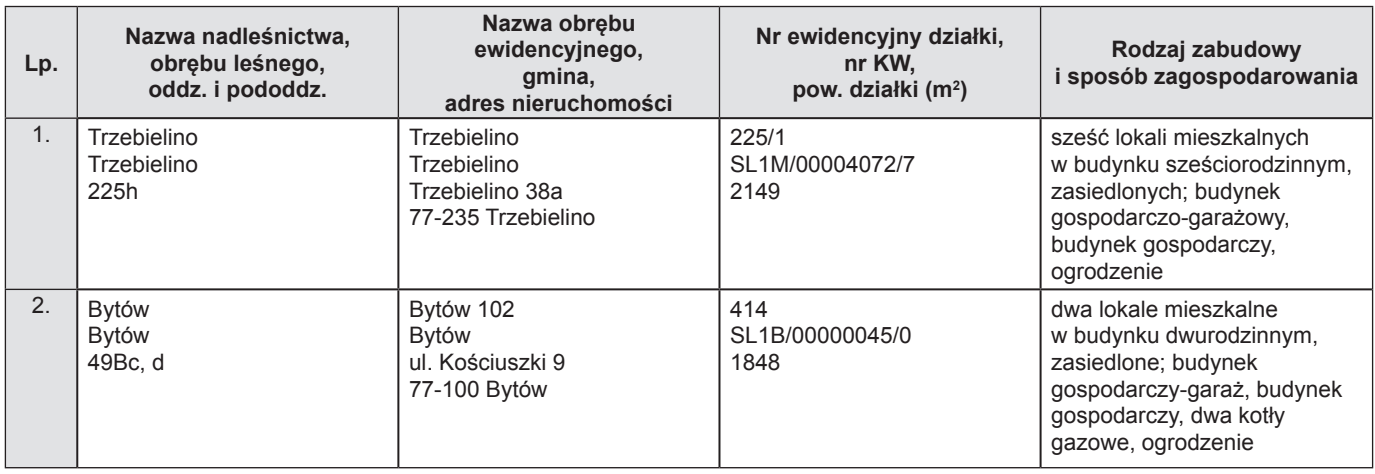

#### **Zatwierdzam:**

**Z upoważnienia DYREKTORA GENERALNEGO LASÓW PAŃSTWOWYCH ZASTĘPCA DYREKTORA GENERALNEGO DS. GOSPODARKI LEŚNEJ** *mgr inż. Jan Szramka*

Warszawa, 24 maja 2013 r.

#### **Regionalna Dyrekcja Lasów Państwowych Toruń**

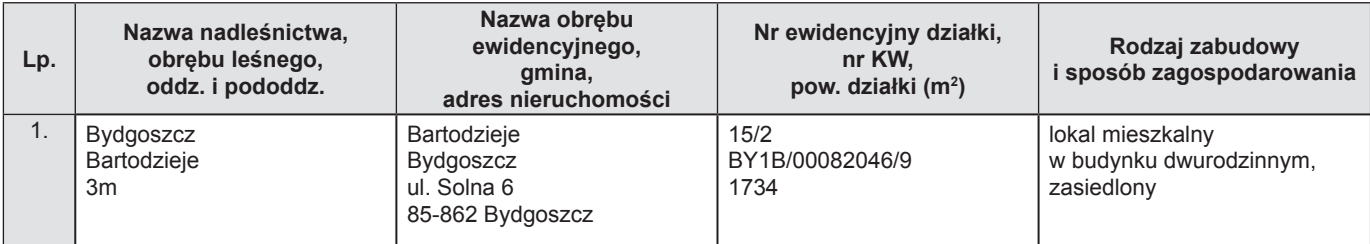

*Dokończenie tabeli ze str. 24*

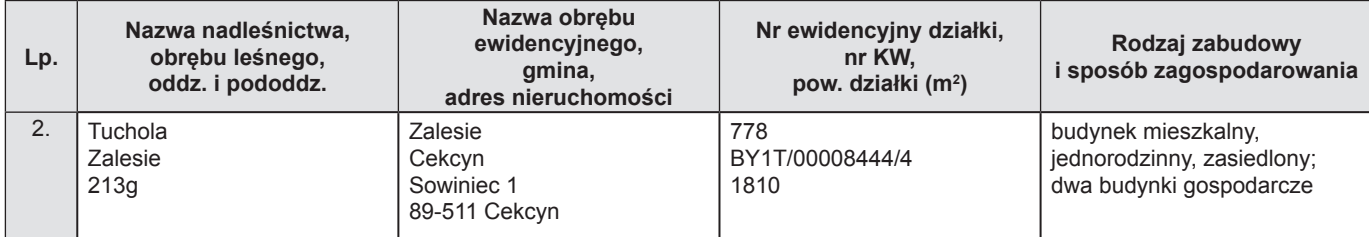

**Zatwierdzam:**

**Z upoważnienia DYREKTORA GENERALNEGO LASÓW PAŃSTWOWYCH ZASTĘPCA DYREKTORA GENERALNEGO DS. GOSPODARKI LEŚNEJ** *mgr inż. Jan Szramka*

Warszawa, 22 maja 2013 r.

**NIERUCHOMOŚCI ZBYWANE I NABYWANE przez Skarb Państwa – Lasy Państwowe**

#### **Regionalna Dyrekcja Lasów Państwowych Białystok Nadleśnictwo Krynki**

Zgodnie z Zarządzeniem nr 23 Dyrektora Generalnego Lasów Państwowych z dnia 27 marca 2009 r. w sprawie dokonywania zamian nieruchomości na podstawie przepisów art. 38e ustawy z dnia 28 września 1991 r. o lasach (ZS/GI-D-214/4/2009), ze zmianami wprowadzonymi Zarządzeniem nr 32 Dyrektora Generalnego Lasów Państwowych z dnia 15 lipca 2011 r. (ZS/GI-D-2141-25/10-11), Nadleśnictwo Krynki (RDLP Białystok) informuje o zamiarze przeprowadzenia transakcji zamiany nieruchomości między Nadleśnictwem Krynki i Kołem Łowieckim Struga.

#### **Informacja o zamiarze transakcji zamiany z dnia 1 lipca 2013 r.**

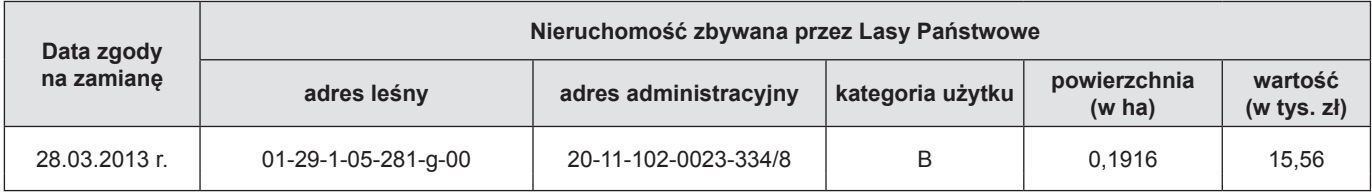

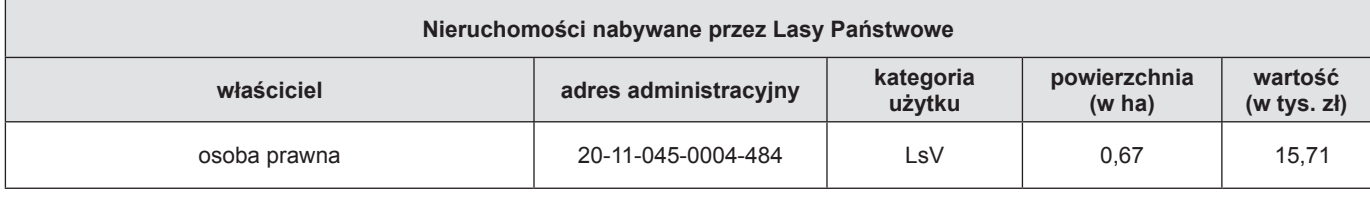

**Nadleśniczy** *Waldemar P. Sieradzki*

Poczopek, 1 lipca 2013 r.

#### **Regionalna Dyrekcja Lasów Państwowych Kraków Nadleśnictwo Łosie**

Zgodnie z Ramowymi wytycznymi w sprawie zamian lasów, gruntów i innych nieruchomości znajdujących się w zarządzie Lasów Państwowych (znak sprawy: ZS-D-2141-11-2/12), dokonywanych na podstawie przepisów art. 38e ustawy z dnia 28 września 1991 r. o lasach (tekst jednolity: Dz. U. z 2011 r. Nr 12, poz. 59 z późniejszymi zmianami), Nadleśnictwo Łosie informuje o zamiarze przeprowadzenia transakcji zamiany nieruchomości, na którą 6 czerwca 2013 r. uzyskało zgodę dyrektora Regionalnej Dyrekcji Lasów Państwowych w Krakowie, znak sprawy: ZS-2141-5/13.

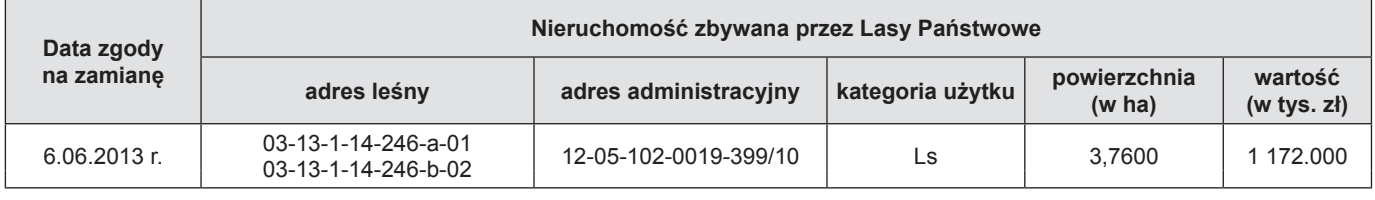

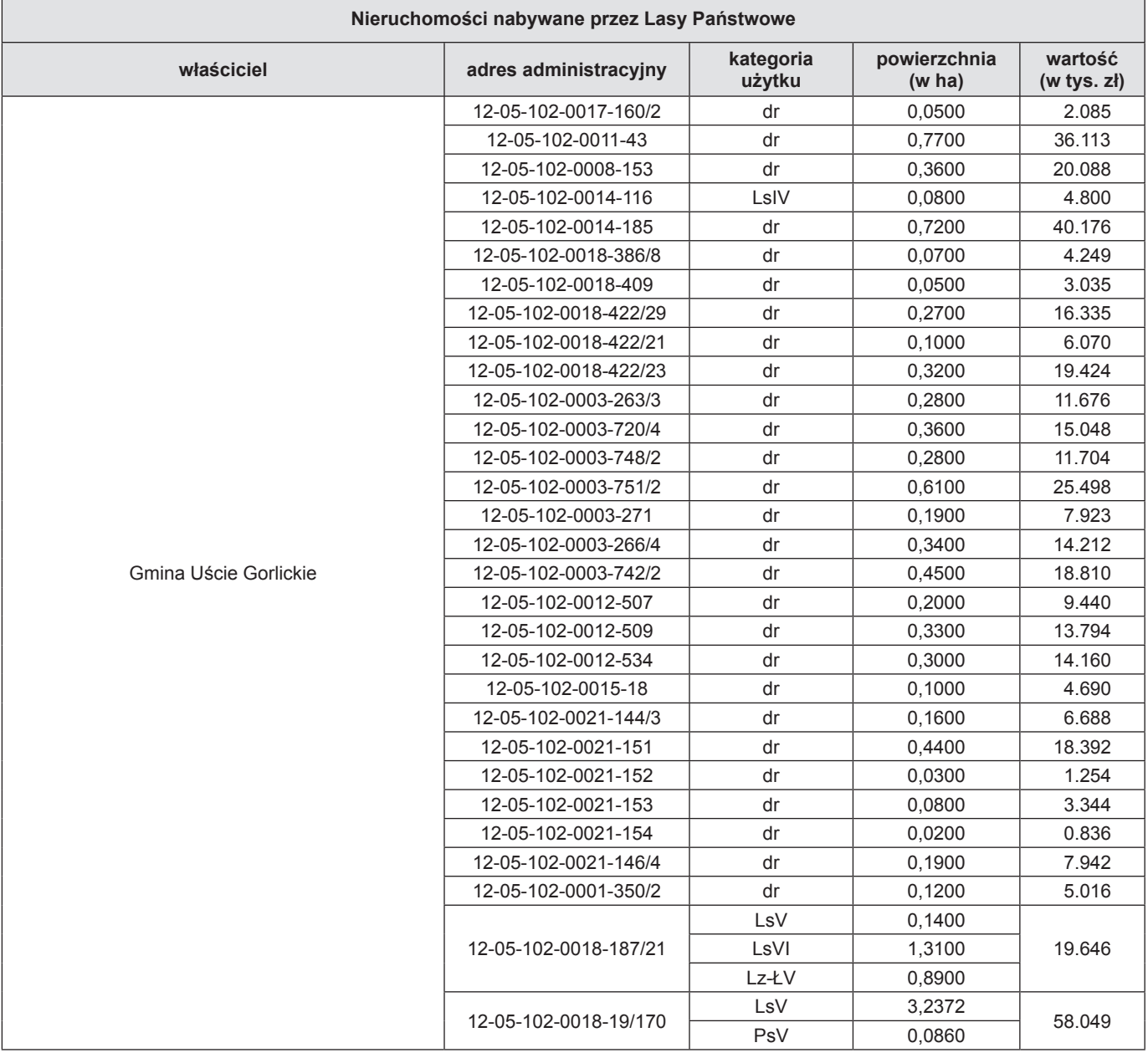

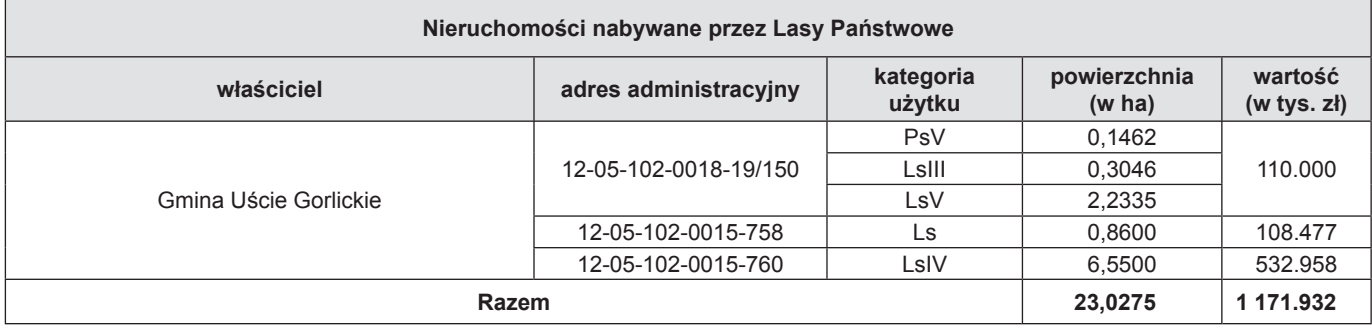

**Nadleśniczy** *mgr inż. Franciszek Zygarowicz*

Łosie, 7 czerwca 2013 r.

#### **Regionalna Dyrekcja Lasów Państwowych Radom Nadleśnictwo Zagnańsk**

Zgodnie z Ramowymi wytycznymi w sprawie zamian lasów, gruntów i nieruchomości znajdujących się w zarządzie Lasów Państwowych, dokonywanych na podstawie przepisów art. 38e ustawy z dnia 28 września 1991 r. o lasach (Dz. U. 2011 r. Nr 12, poz. 59 z późn. zm.), Nadleśnictwo Zagnańsk informuje o zamiarze dokonania transakcji zamiany nieruchomości.

#### **Informacja o zamiarze transakcji zamiany z dnia 19 czerwca 2013 r.**

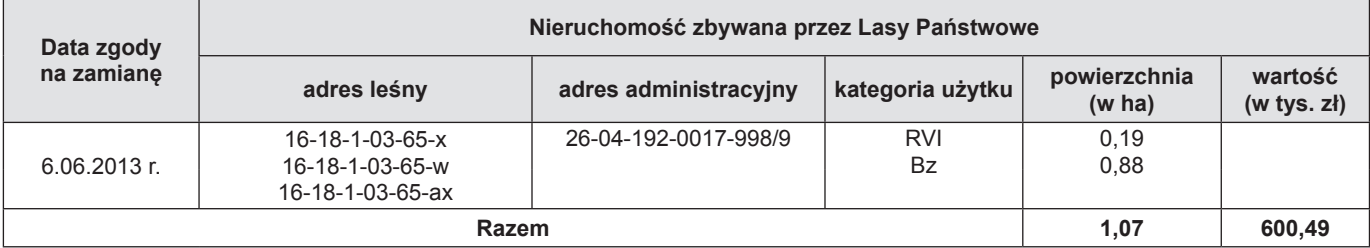

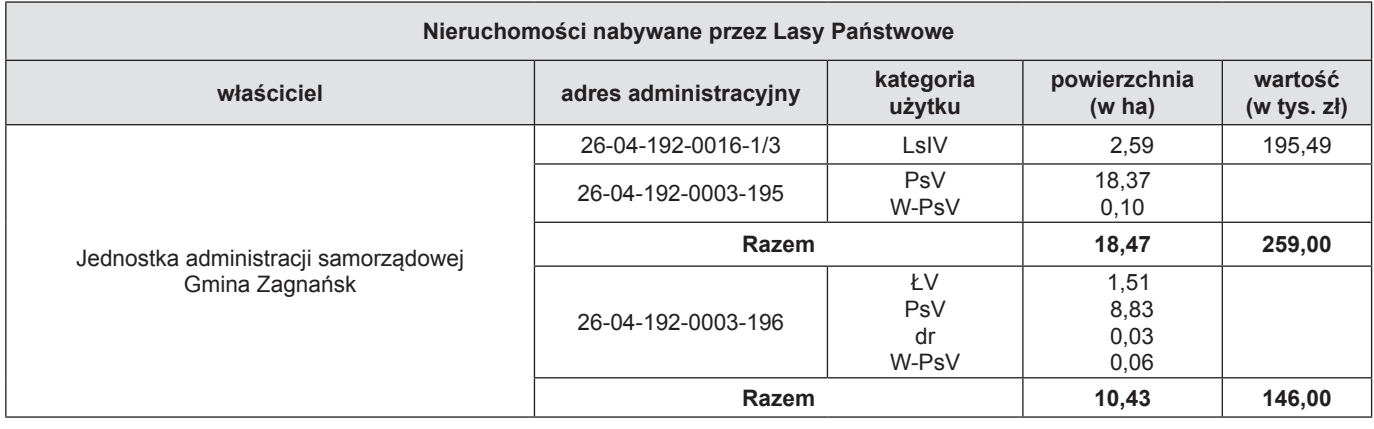

**Nadleśniczy Nadleśnictwa Zagnańsk** *mgr inż. Tomasz Kuszewski*

Zagnańsk, 19 czerwca 2013 r.

#### **Regionalna Dyrekcja Lasów Państwowych Szczecin Nadleśnictwo Choszczno**

Zgodnie z określonymi przez Dyrektora Generalnego Lasów Państwowych Ramowymi wytycznymi w sprawie zamian lasów, gruntów i innych nieruchomości znajdujących się w zarządzie Lasów Państwowych, które obowiązują od dnia 1.01.2013 r., Nadleśnictwo Choszczno informuje o zamiarze dokonania zamiany nieruchomości.

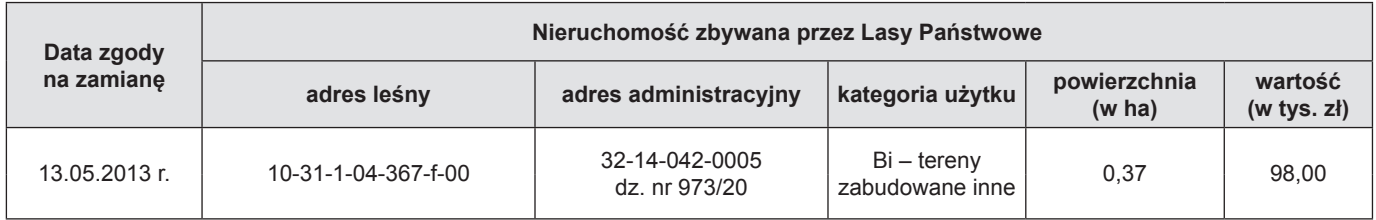

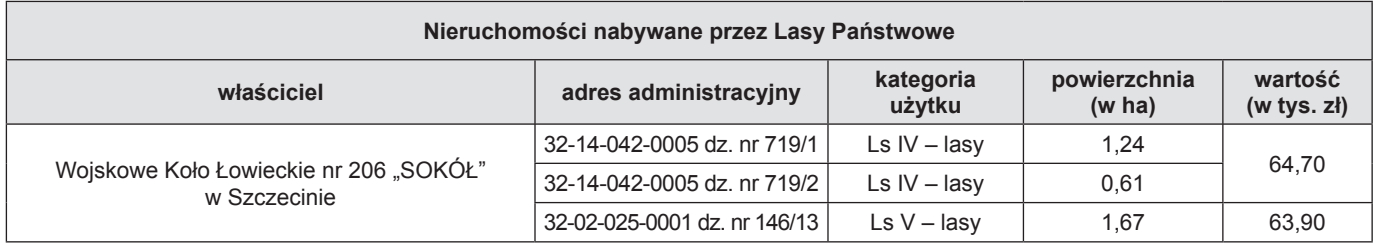

**Nadleśniczy** *dr inż. Jerzy Data*

Choszczno, 20 maja 2013 r.

#### **Regionalna Dyrekcja Lasów Państwowych Toruń Nadleśnictwo Włocławek**

Zgodnie z Ramowymi wytycznymi w sprawie zamian lasów, gruntów i innych nieruchomości znajdujących się w zarządzie Lasów Państwowych, obowiązującymi od dnia 1 stycznia 2013 r., zamian dokonywanych na podstawie art. 38e ustawy z dnia 28 września 1991 r. o lasach (Dz. U. z 2011 r. Nr 12, poz. 59 ze zm.), Nadleśnictwo Włocławek informuje o zamiarze transakcji zamiany nieruchomości.

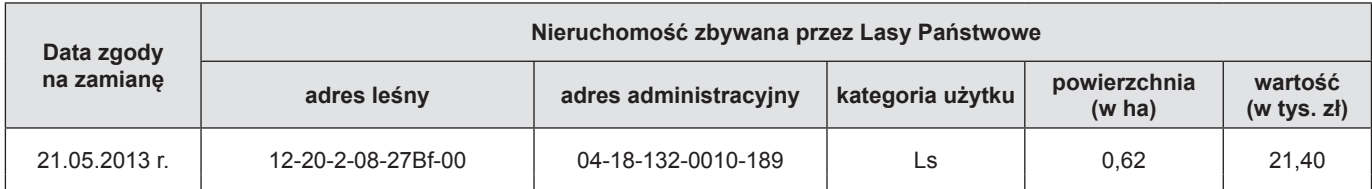

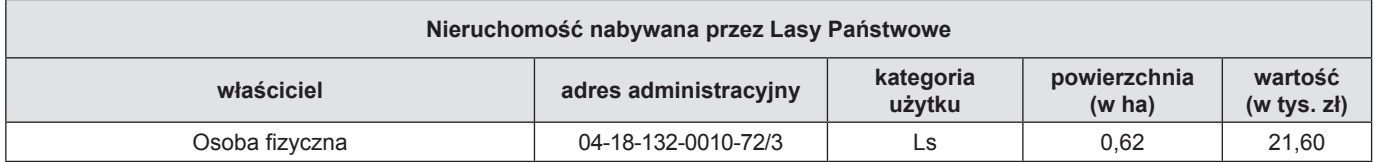

**Nadleśniczy** *mr inż. Włodzimierz Pamfil*

Włocławek, 10 czerwca 2013 r.

\*\*\*

Nadleśnictwo Tuczno (RDLP Piła) informuje o zagubieniu legitymacji służbowej pracownika Służby Leśnej, wystawionej na nazwisko Edmunda Nowaka – nr legitymacji 13/1993.

> **Nadleśniczy** *mgr inż. Marcin Majchrzak*

Tuczno, 18 czerwca 2013 r.

# **Czasopisma Lasów Państwowych**

**"Echa Leśne"**

Kwartalnik przyrodniczo-kulturalny nie tylko dla leśników. Ukazuje się od 1924 r. Pismo popularyzujące wiedzę o lesie i przyrodzie.

**"Głos Lasu"**

Miesięcznik branżowy dla leśników, w którym prezentowane są specjalistyczne artykuły na temat gospodarki leśnej.

Adres obydwu redakcji: ul. Bitwy Warszawskiej 1920 r. nr 3, 02-362 Warszawa,

tel. 22 822 49 31, e-mail: echa.lesne@cilp.lasy.gov.pl, glos.lasu@cilp.lasy.gov.pl

# **CENNIK REKLAM Obowiązuje od 1 stycznia 2013 roku**

#### **"Głos Lasu"**

Wymiar pisma: 205 x 285 plus spady po 5 mm

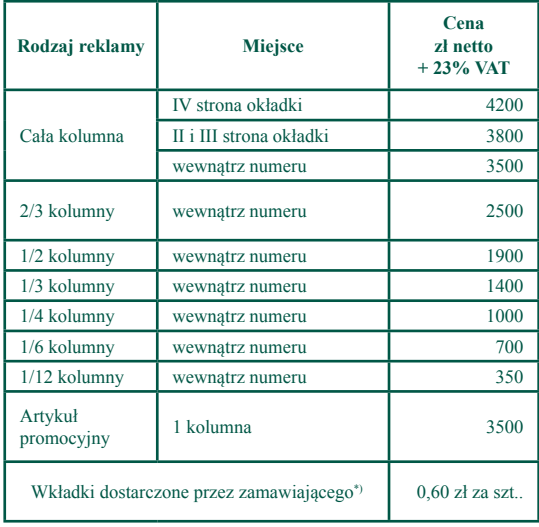

\*) waga do 50 g (w wypadku cięższych wkładek cena do negocjacji)

# **"Echa Leśne"**

Wymiar pisma: 210 x 255 plus spady po 5 mm

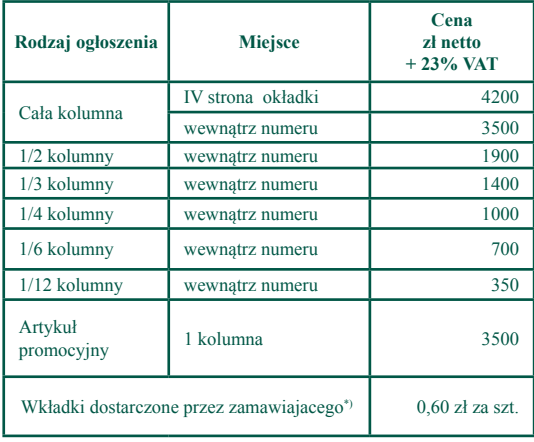

\*) waga do 50 g (w wypadku cięższych wkładek cena do negocjacji)

# **"Biuletyn Informacyjny LP"**

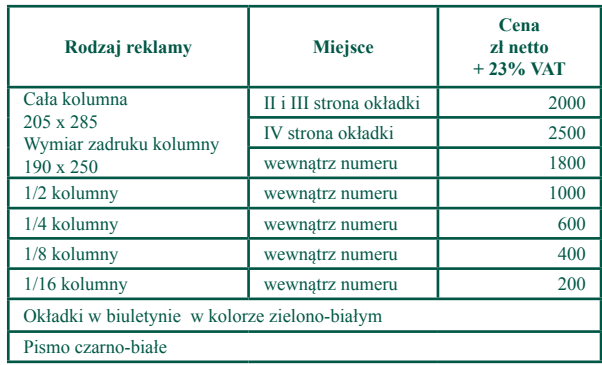

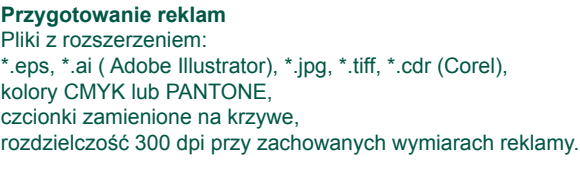

**Kontakt: Jolanta Stankiewicz**, tel.: 22 822 49 31, w. 517, fax: 22 823 96 79, e-mail: jolanta.stankiewicz@cilp.lasy.gov.pl CILP, ul. Bitwy Warszawskiej 1920 r. nr 3, 02-362 Warszawa

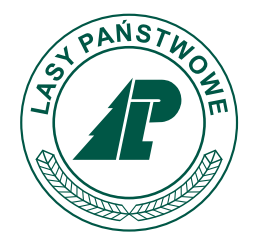

**Centrum Informacyjne Lasów Państwowych ul. Bitwy Warszawskiej 1920 r. nr 3, 02–362 Warszawa tel./fax: 22 822 49 31, 22 822 32 01 w. 515 PL ISSN 1428-5940**